# Using the Internet Archive, Part I

Beginners Session

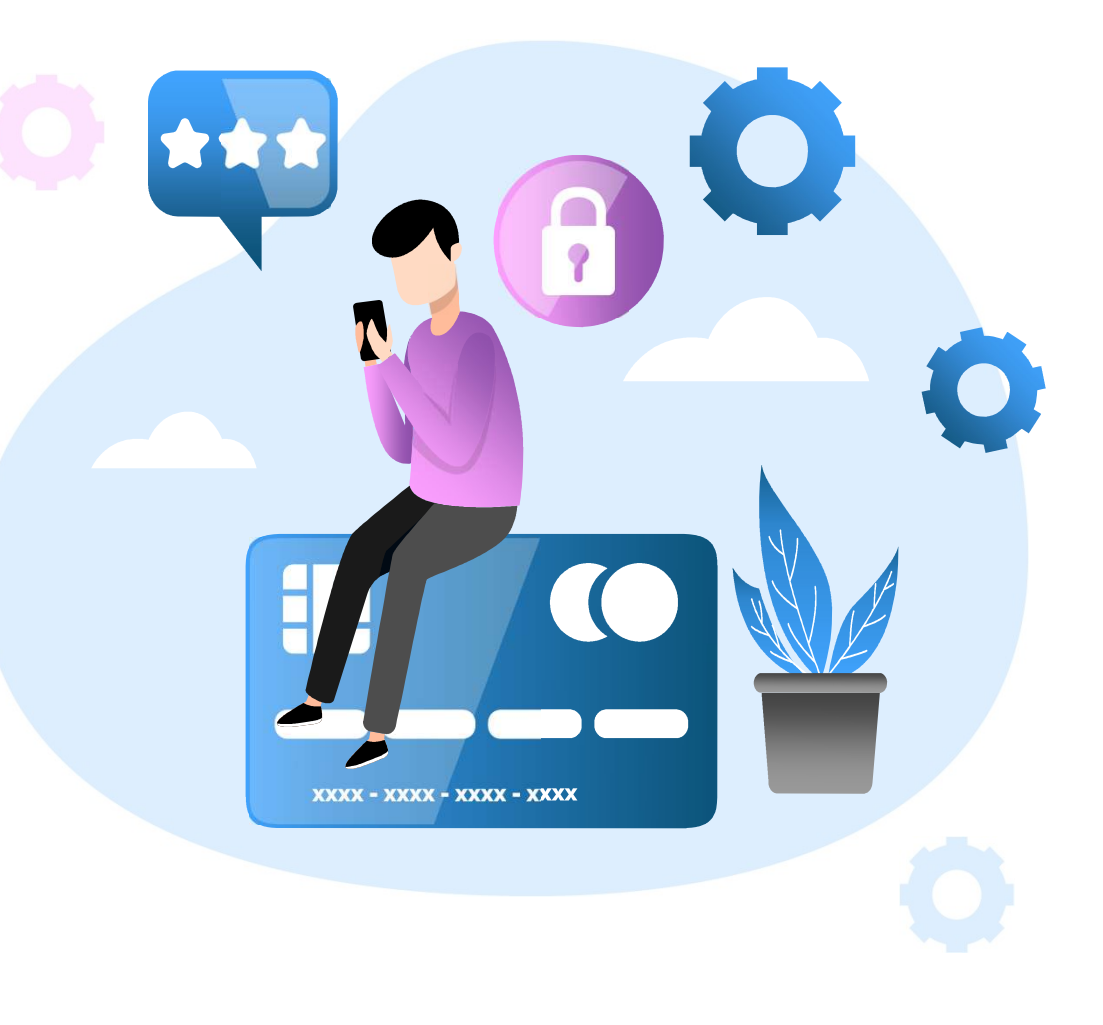

#### Presenters

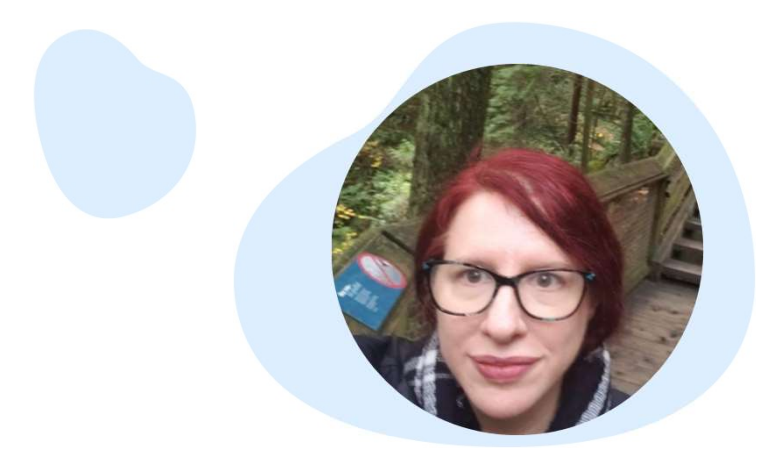

### Peggy Bell Hendrickson

Transcript Research peggy@transcriptresearch.com

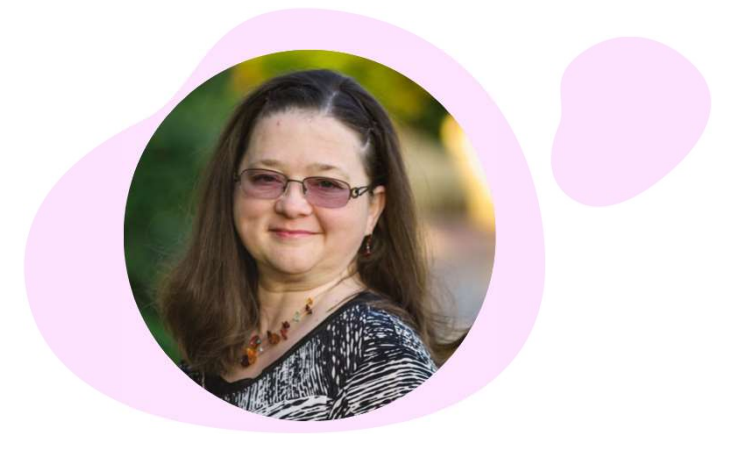

### Shelby **Cearley**

International Education Evaluations shelby@myiee.org

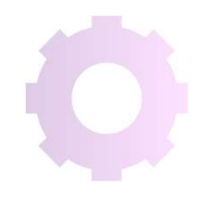

ck when I tried to figure out wl<br>hig you could do with technold<br>big library that anyone in the w<br>d use seemed like a good idea."<br>- **Brewster Kahle, founder of**<br>**Internet Archive** "Way back when I tried to figure out what good things you could do with technology, building a big library that anyone in the world could use seemed like a good idea."

Internet Archive

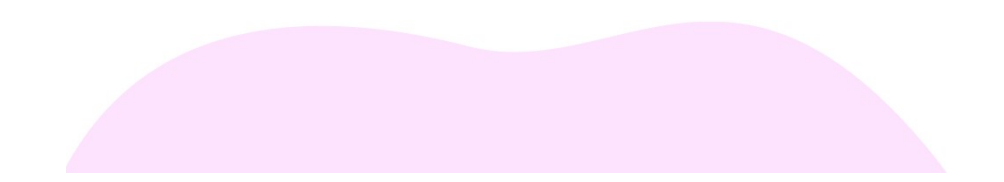

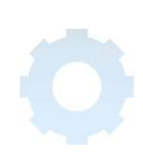

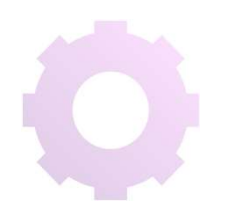

### TABLE OF CONTENTS

## 01

### Background & Uses

Introduction to the Internet Archive & Evaluator Uses

## 03

#### Hands-On Practice

Your time to shine! We'll use Kaboot.it to compete

## 02

#### Evaluator Examples

Practical examples for dayto-day use

## 04

### Additional Tips

Additional strategies for getting the most out of IA

# Background & Uses 01

Introduction to the Internet Archive and Wayback Machine and Uses for Credentials Evaluators

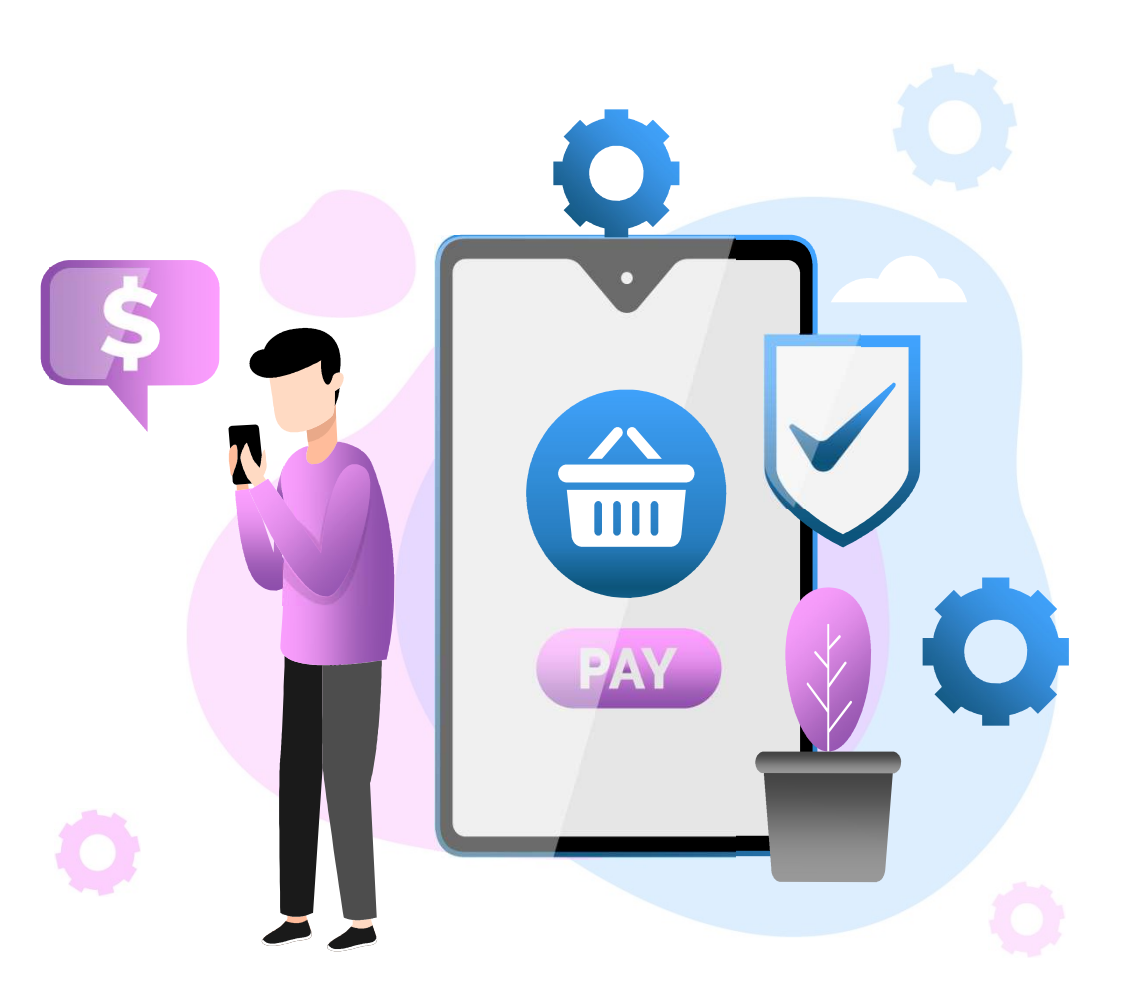

## What is the Internet Archive?

Digital Library providing free public access to collections of digitized materials: websites, software applications & games, movies & videos, music, and almost 2 million books

## What is the Wayback Machine?

A searchable archive of the World Wide Web for more than 525 billion web pages since 1996 to view websites that no longer exist or older versions of existing websites

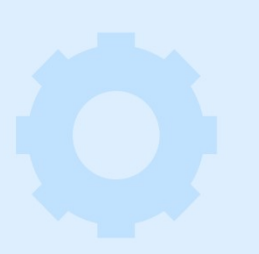

## Brief History

Founded by Alexa Internet, which was first major web traffic analysis company & "intelligent" search engine that automatically "crawled" websites

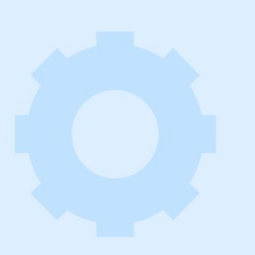

## Is It Legal?

Its Controlled Digital Library (CDL) doesn't violate copyright, same as traditional library lending, & is protected by US fair use doctrine

## Common Uses for Evaluators

Recognized **Institutions** 

Grading Scales

Degree Plans

Program Parameters Graduation Lists More?

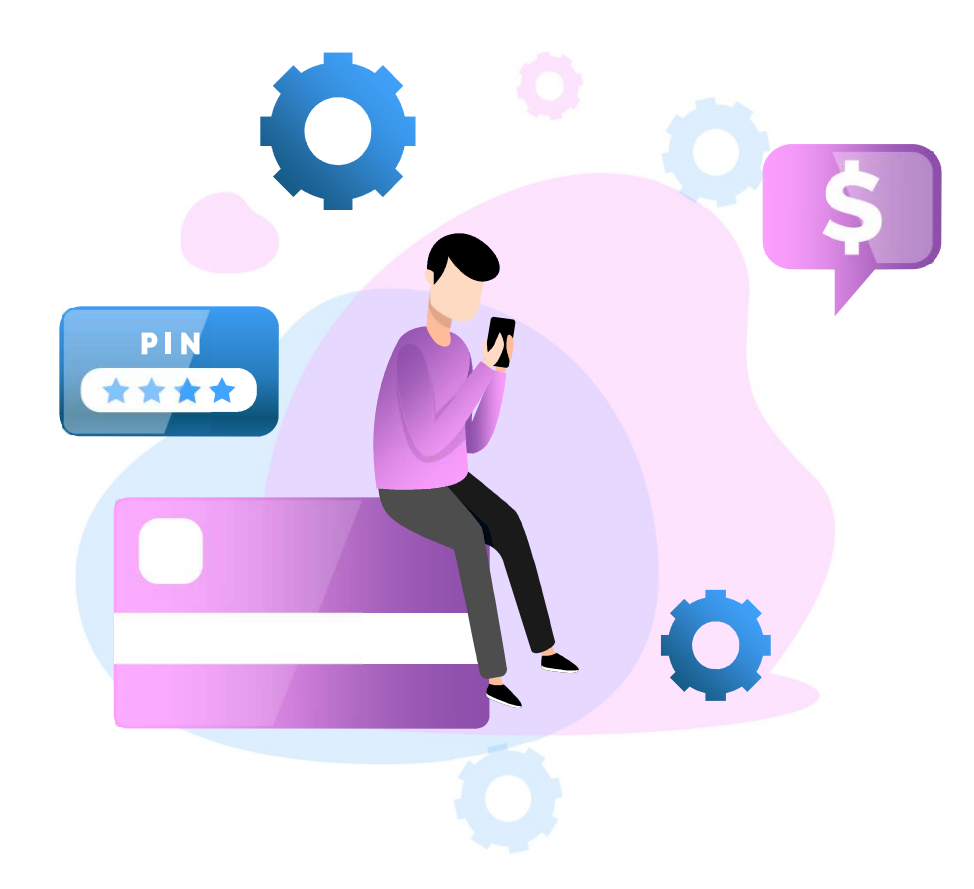

# Evaluator Examples 02

Brief overview of uses for credential evaluators

## Search an Existing URL

Let's look at the TAICEP website on the Wayback Machine to practice using the Wayback Machine

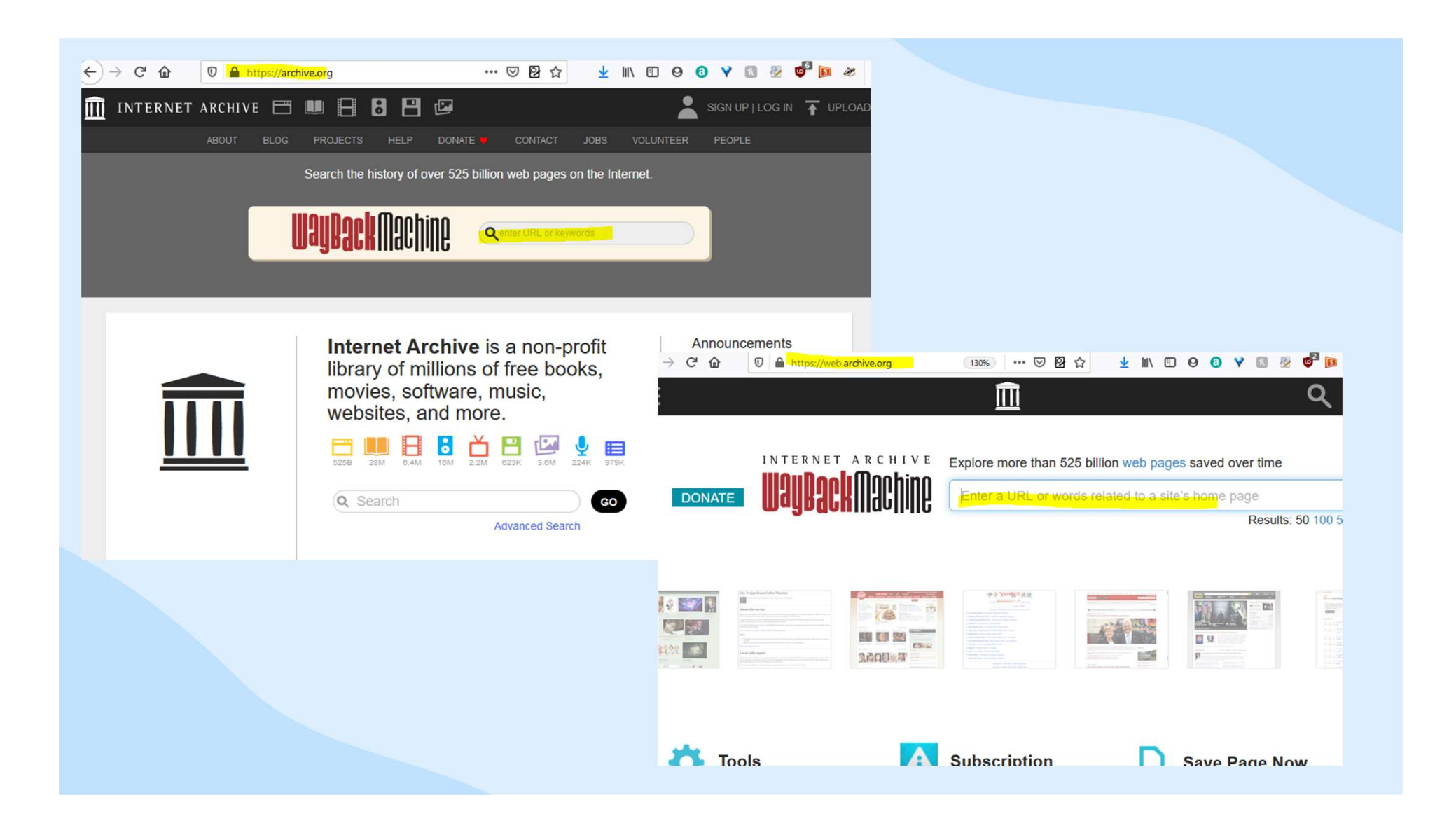

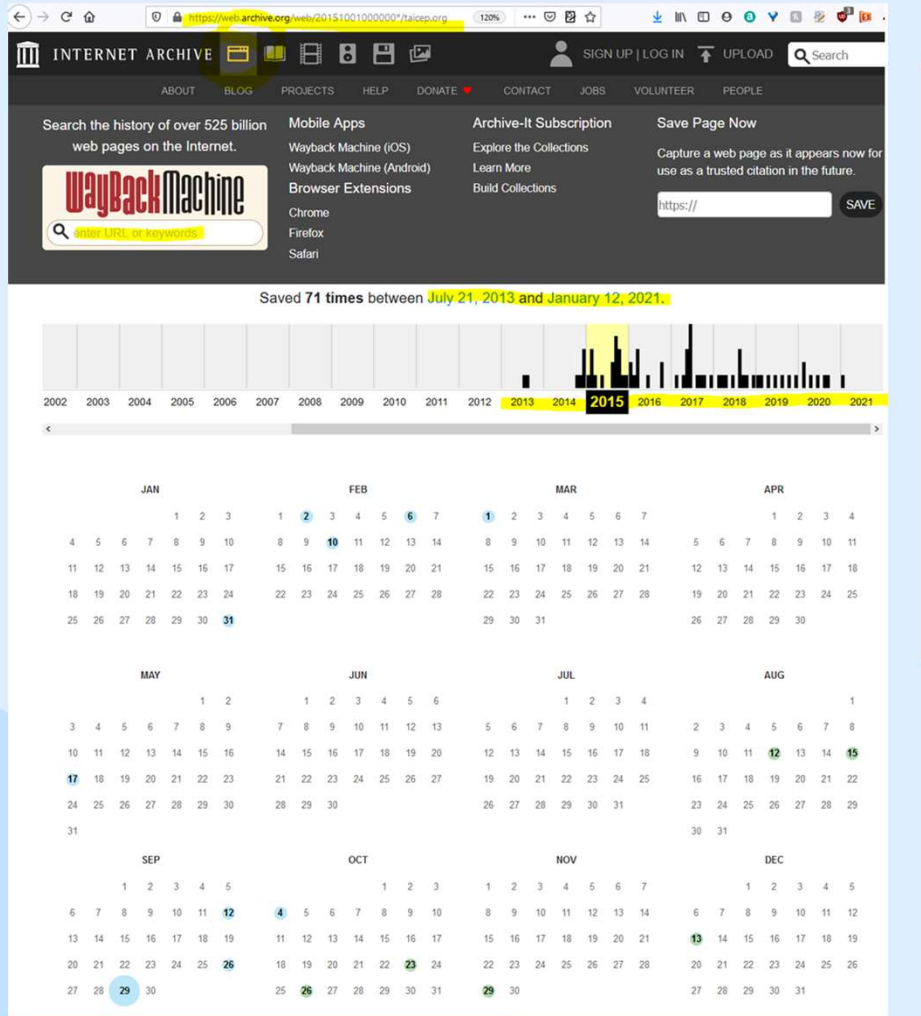

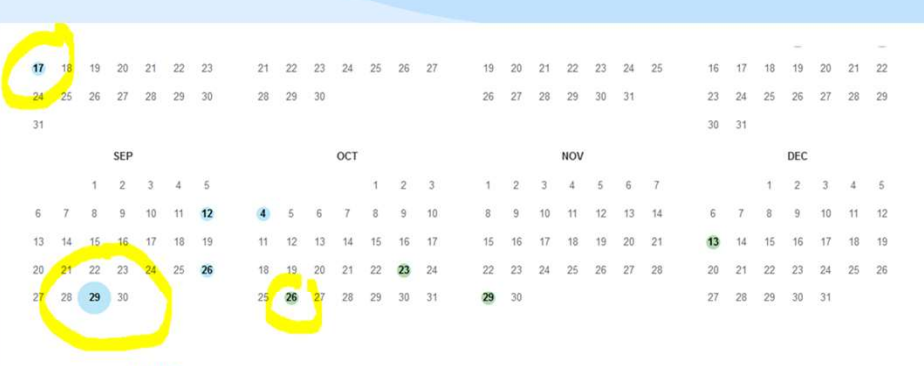

#### **Note**

This calendar view maps the number of times taicep.org was crawled by the Wayback Machine, not how many times the site was actually updated. More info in the FAQ.

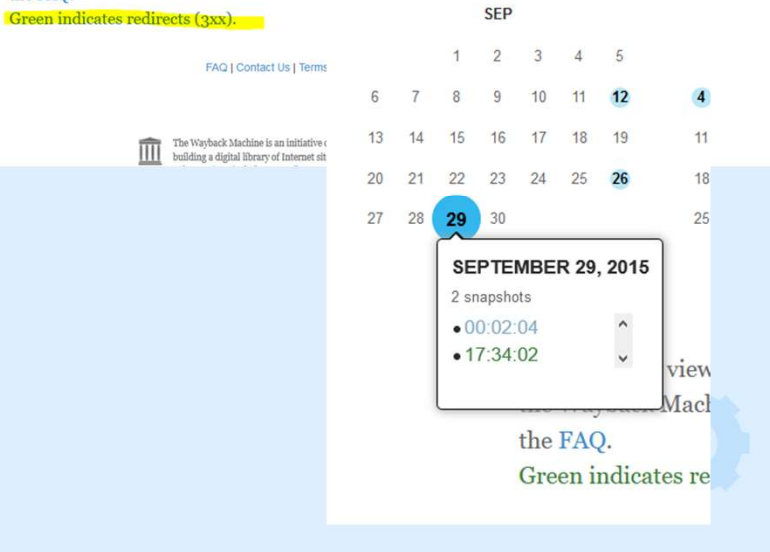

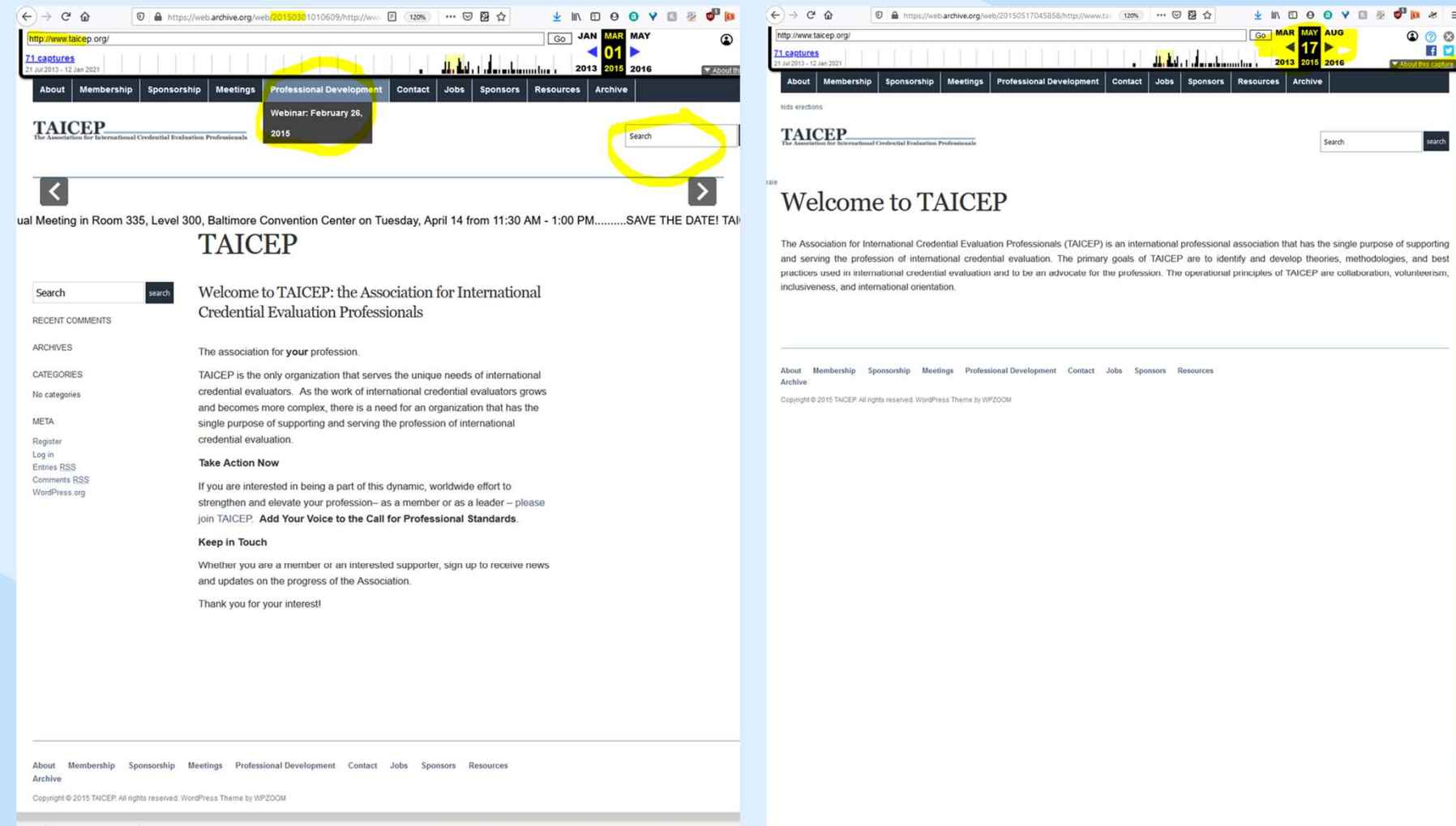

120% … 9 2 ☆

<u>ا مرحل رياشيان</u>

Contact | Jobs | Sponsors | Resources | Archive

LINDOOY DE CORE

AUG

Search

 $\begin{array}{c}\n\bullet & \bullet & \bullet \\
\bullet & \bullet & \bullet \\
\blacksquare & \square\n\end{array}$ 

search

**SOL MAR MAY** 

201:

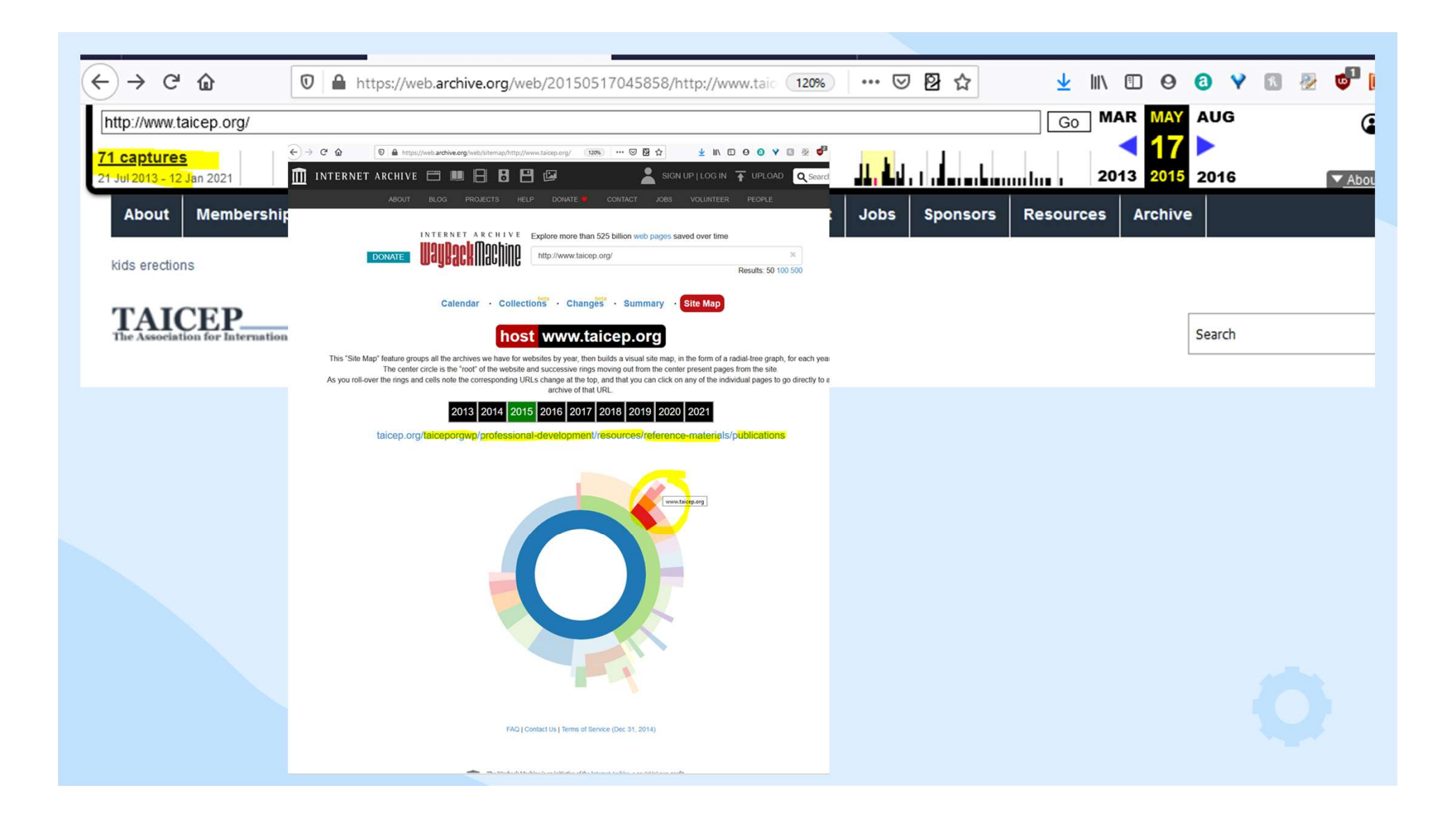

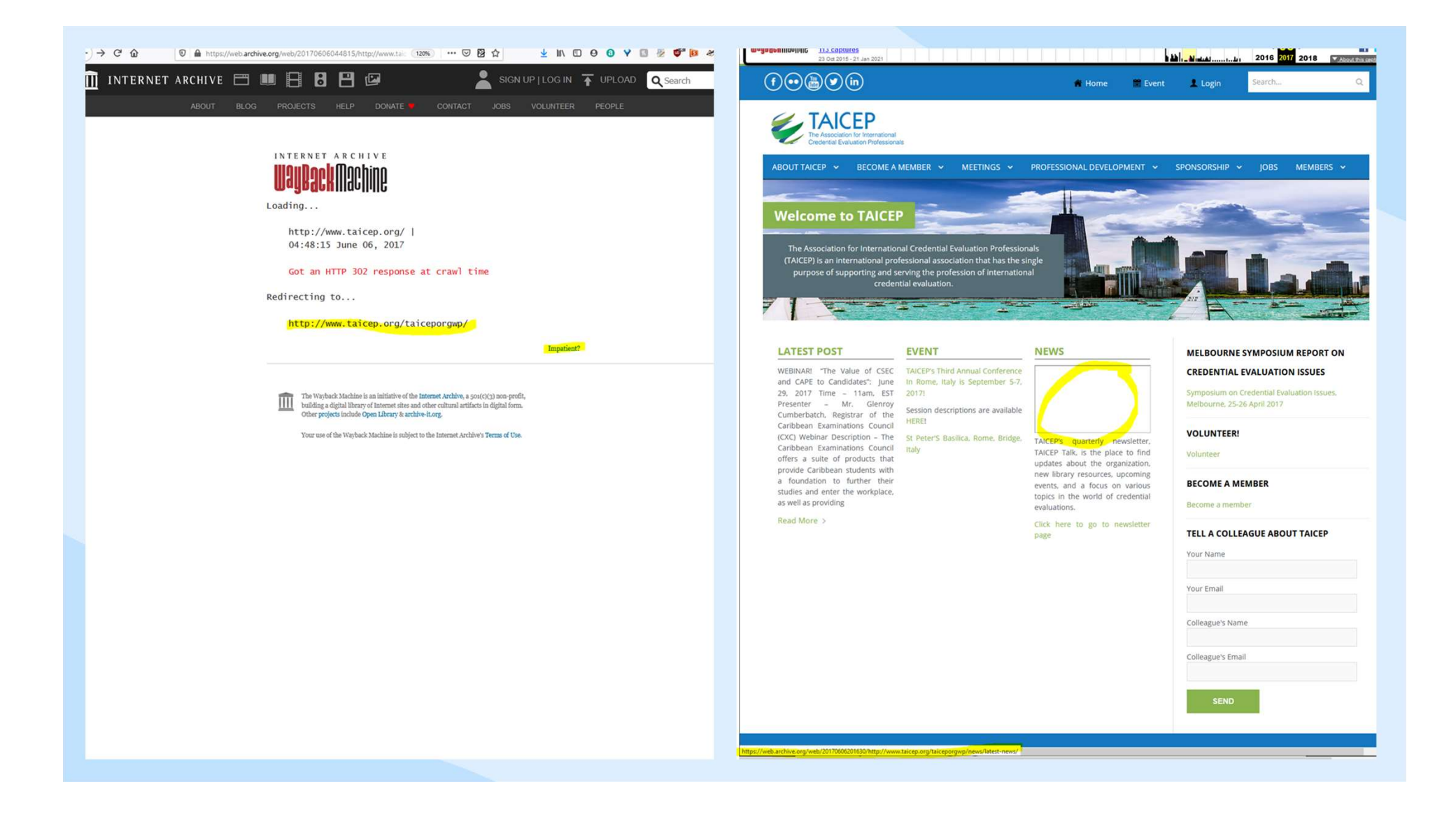

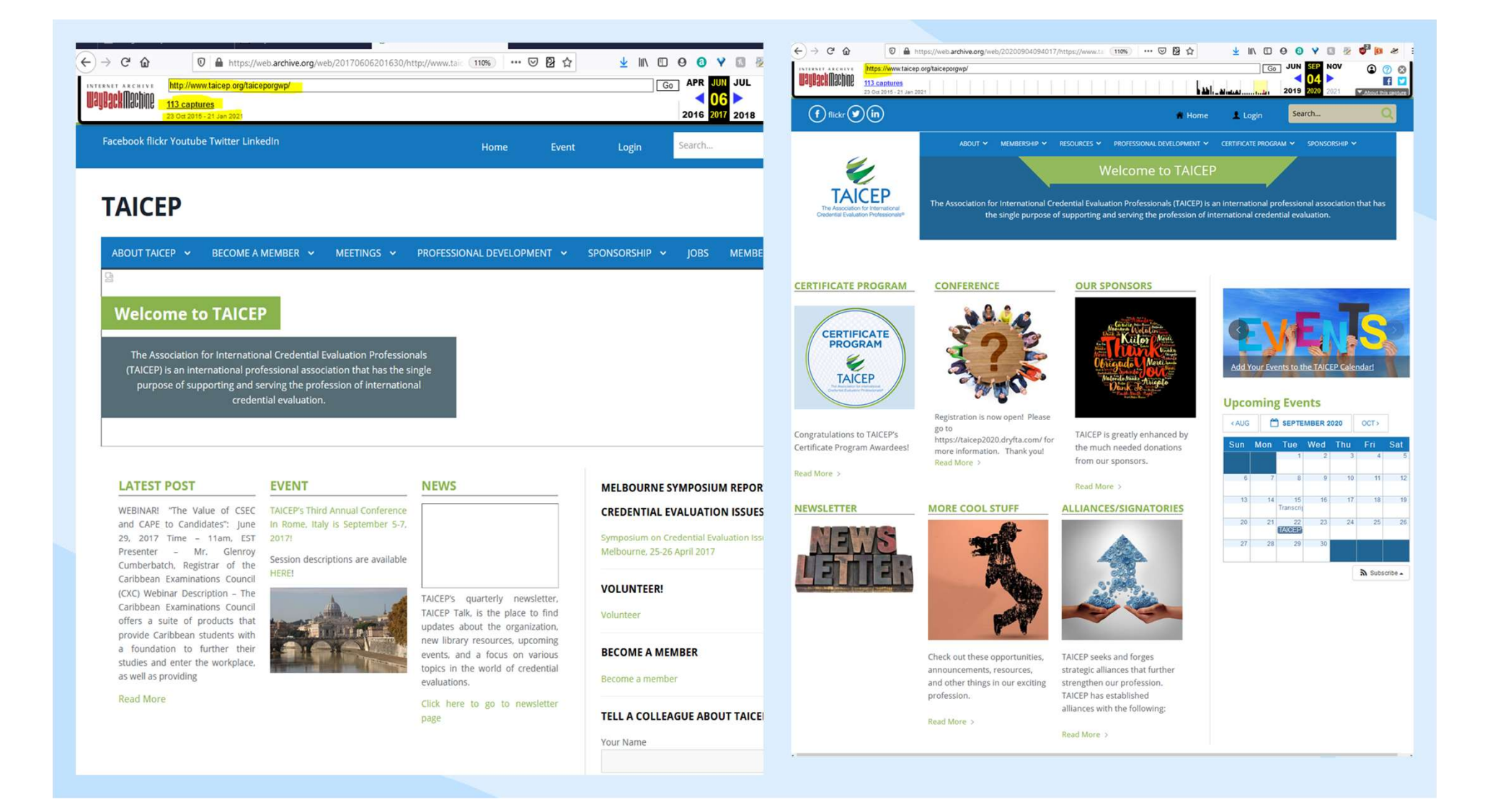

## Degree Plan

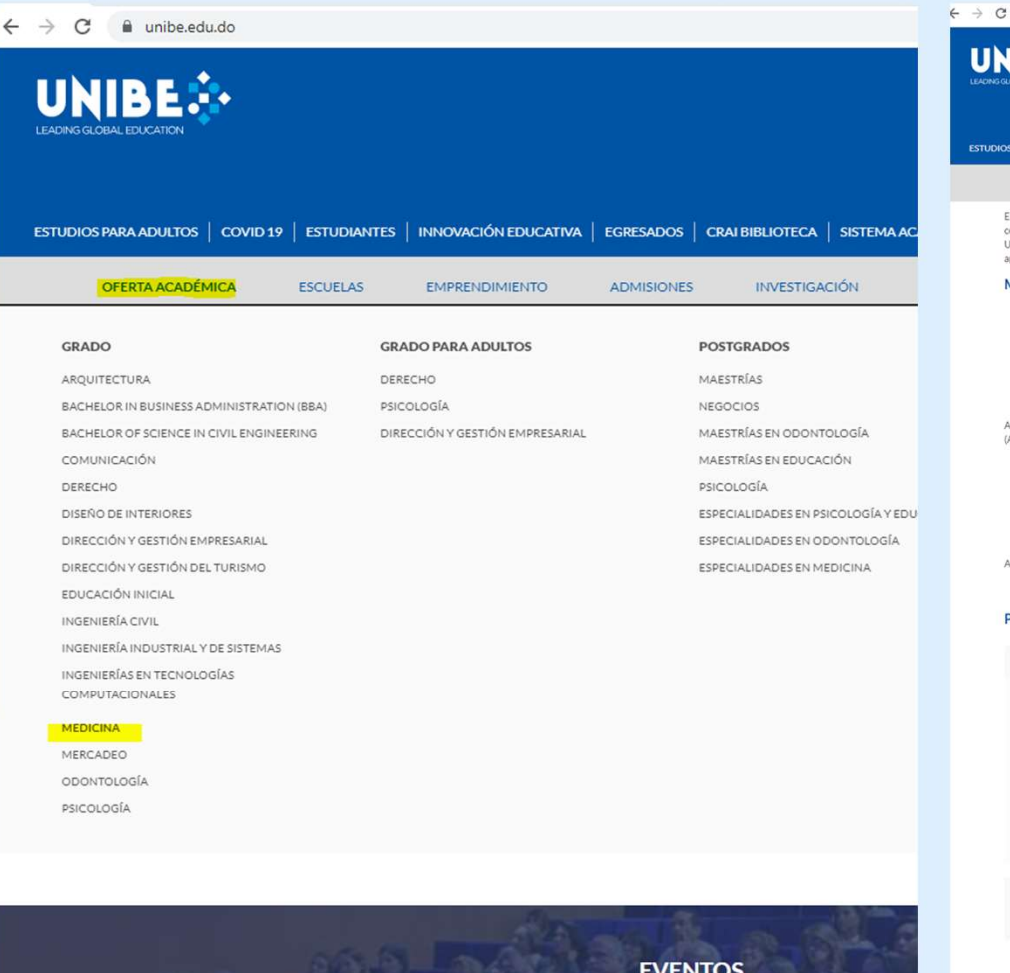

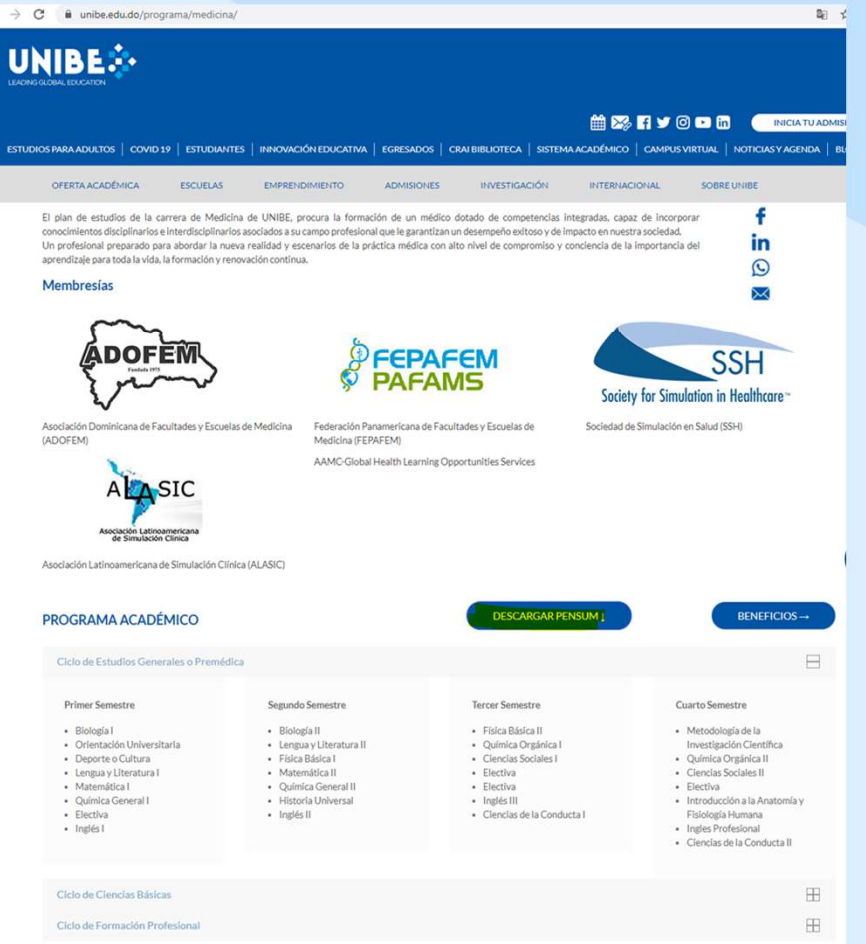

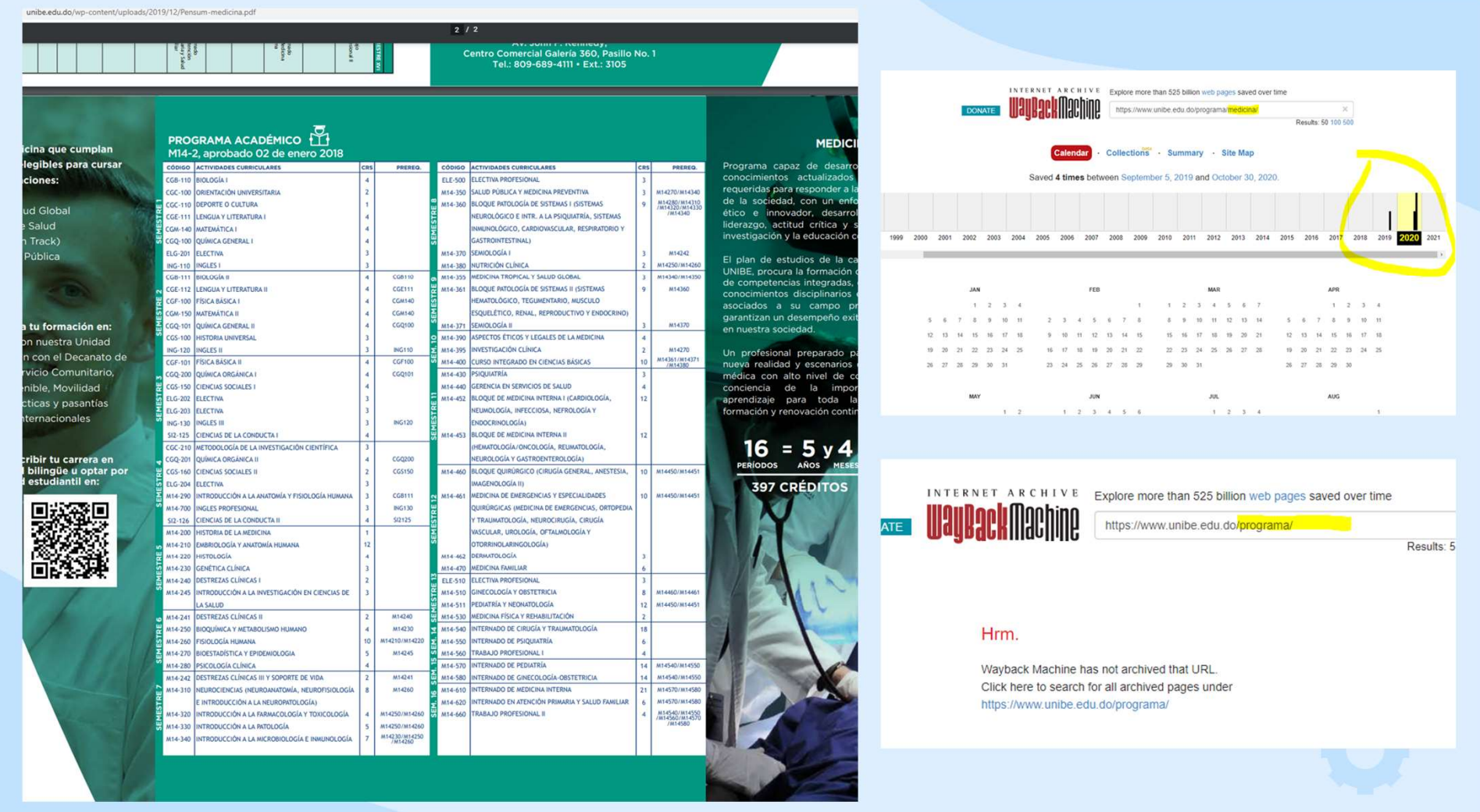

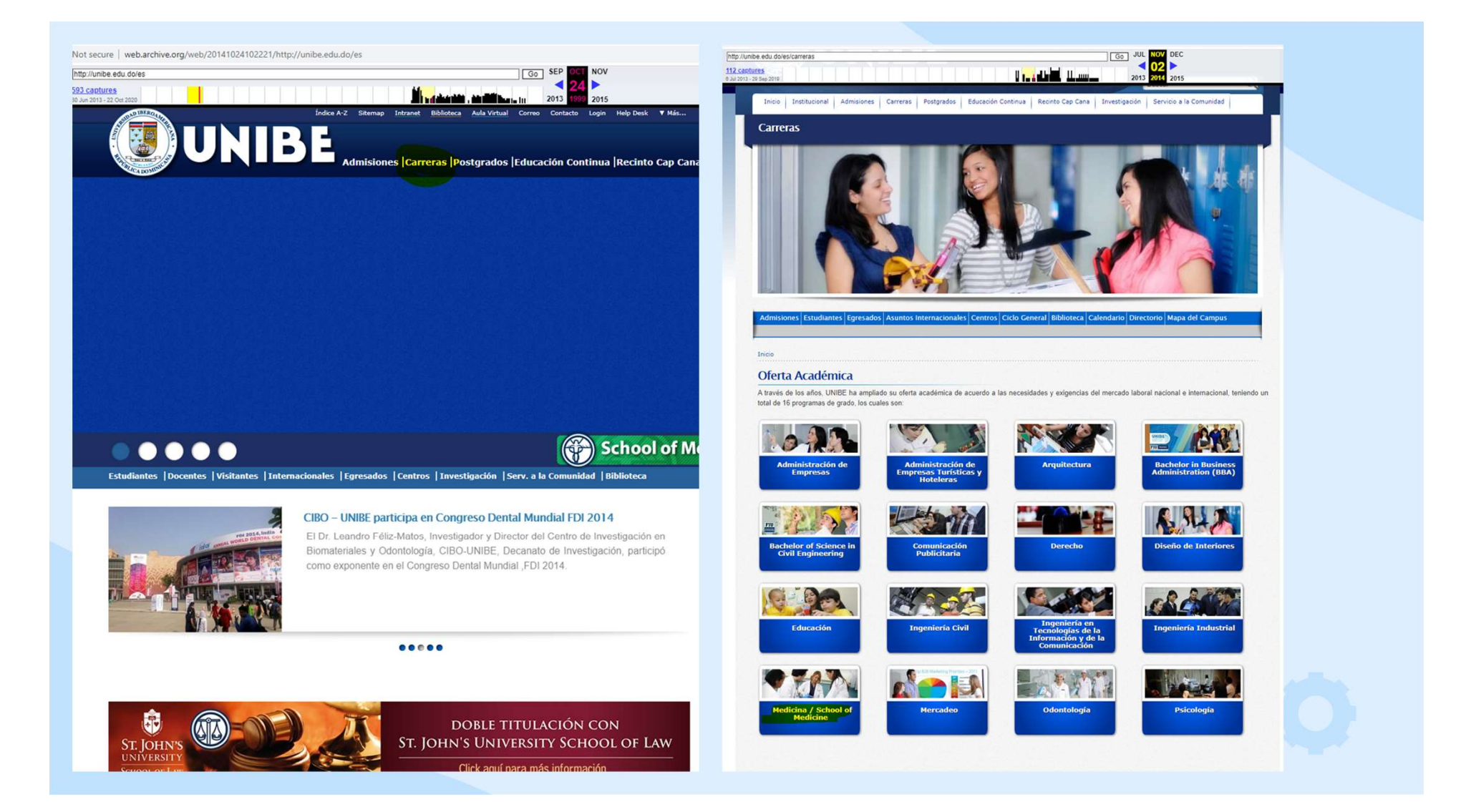

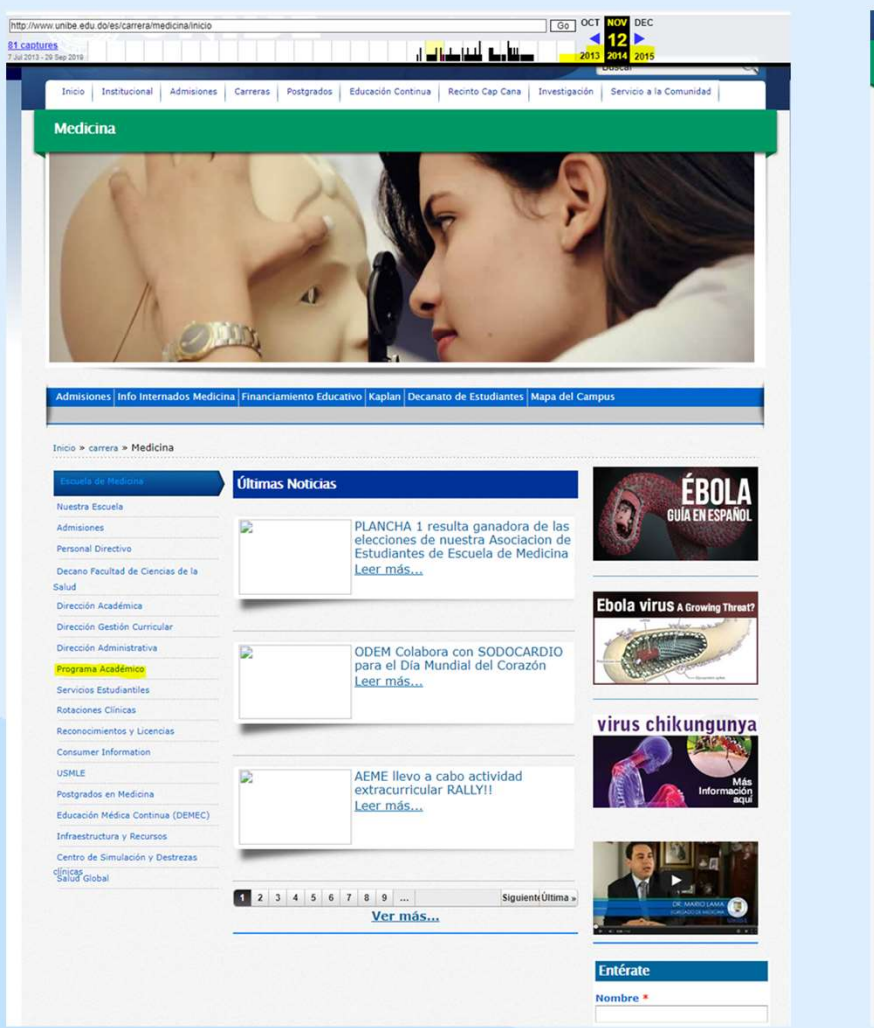

Inicio | Institucional | Admisiones | Carreras | Postgrados | Educación Continua | Recinto Cap Cana | Investigación | Servicio a la Comunidad |

Medicina

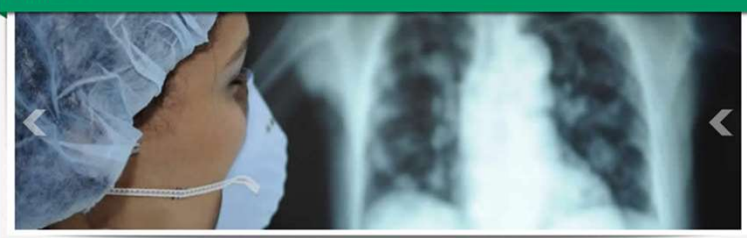

rnados Medicina Financiamiento Educativo Kaplan Decanato de Estudiantes Mapa del Camp

#### Inicio » carrera » Investigación

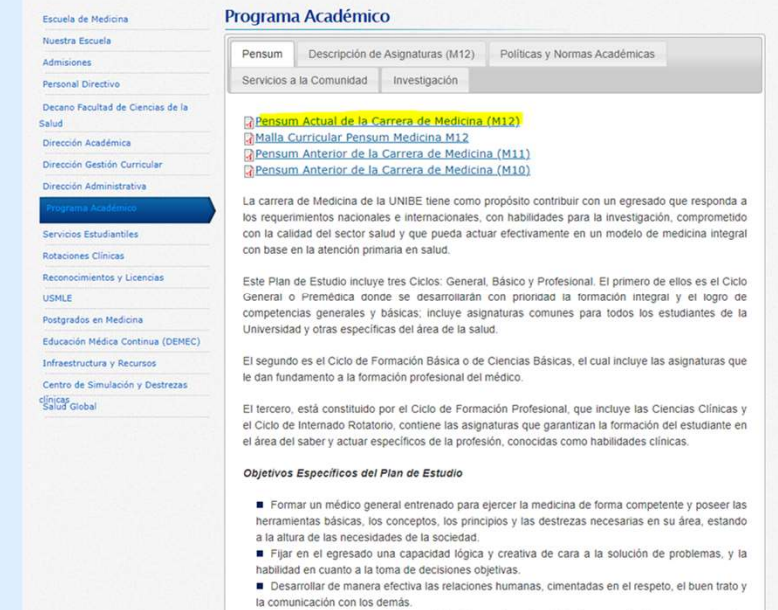

■ Fomentar el autodesarrollo v el interés por la autogestión de aprendizales por experiencia.

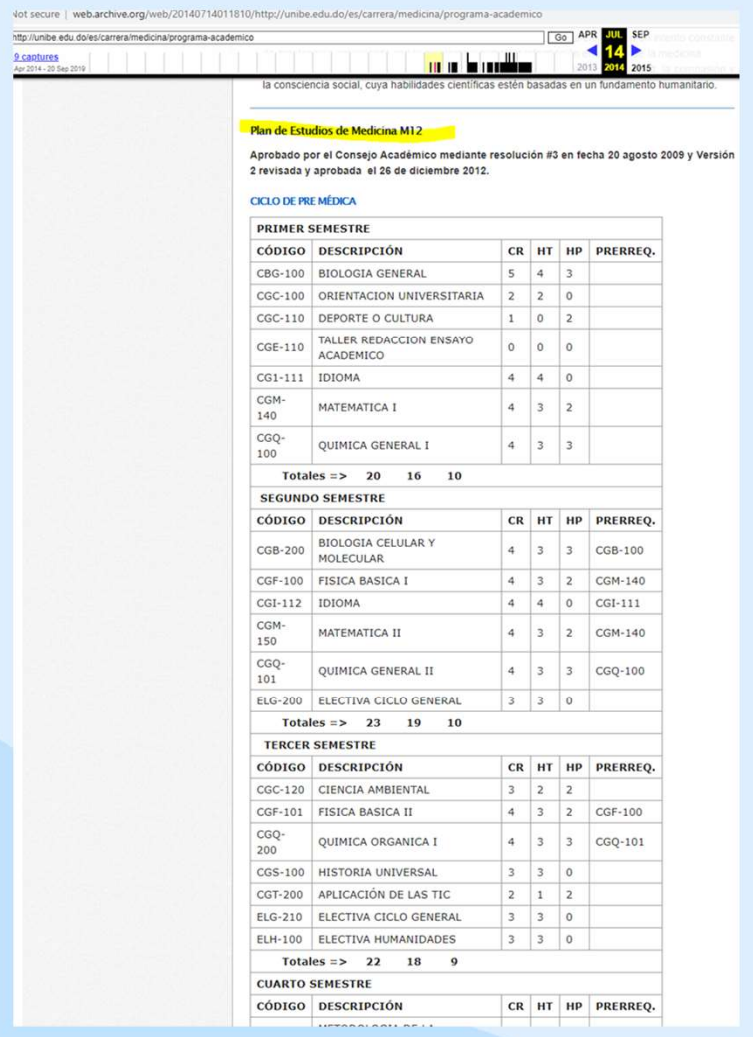

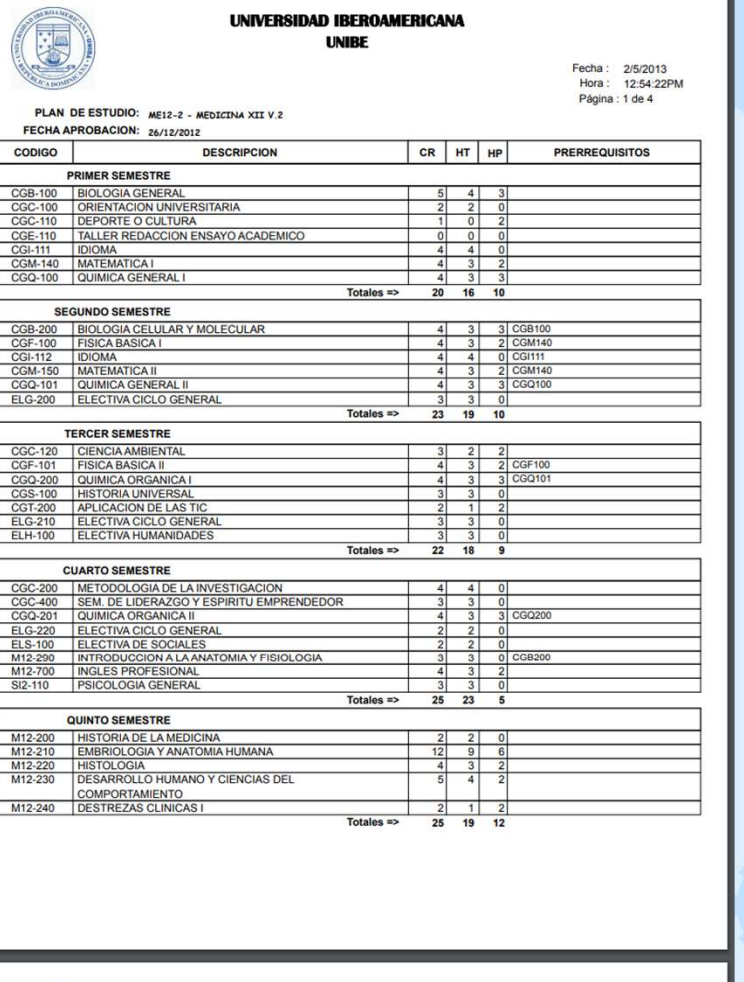

# Grading Scale

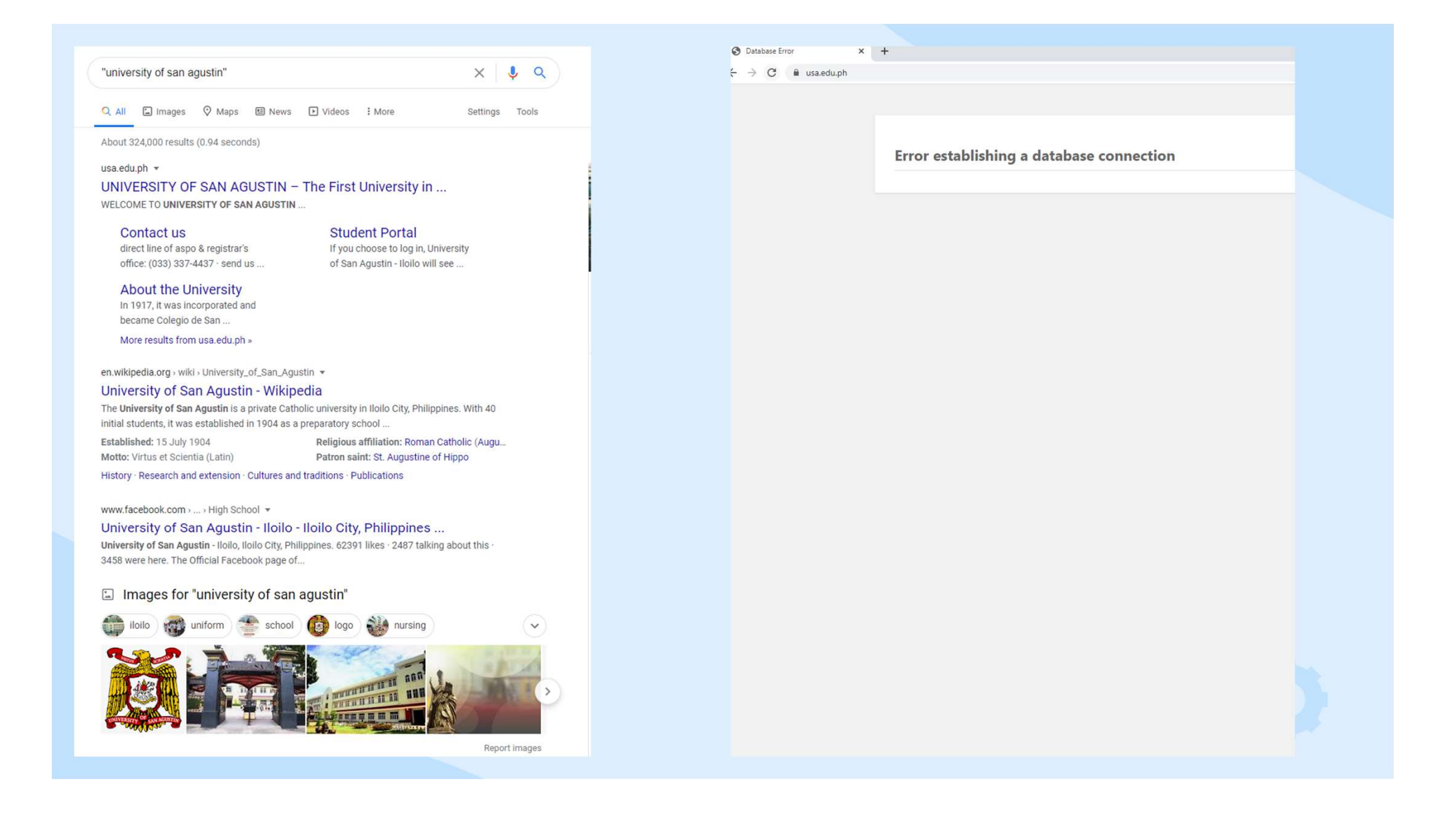

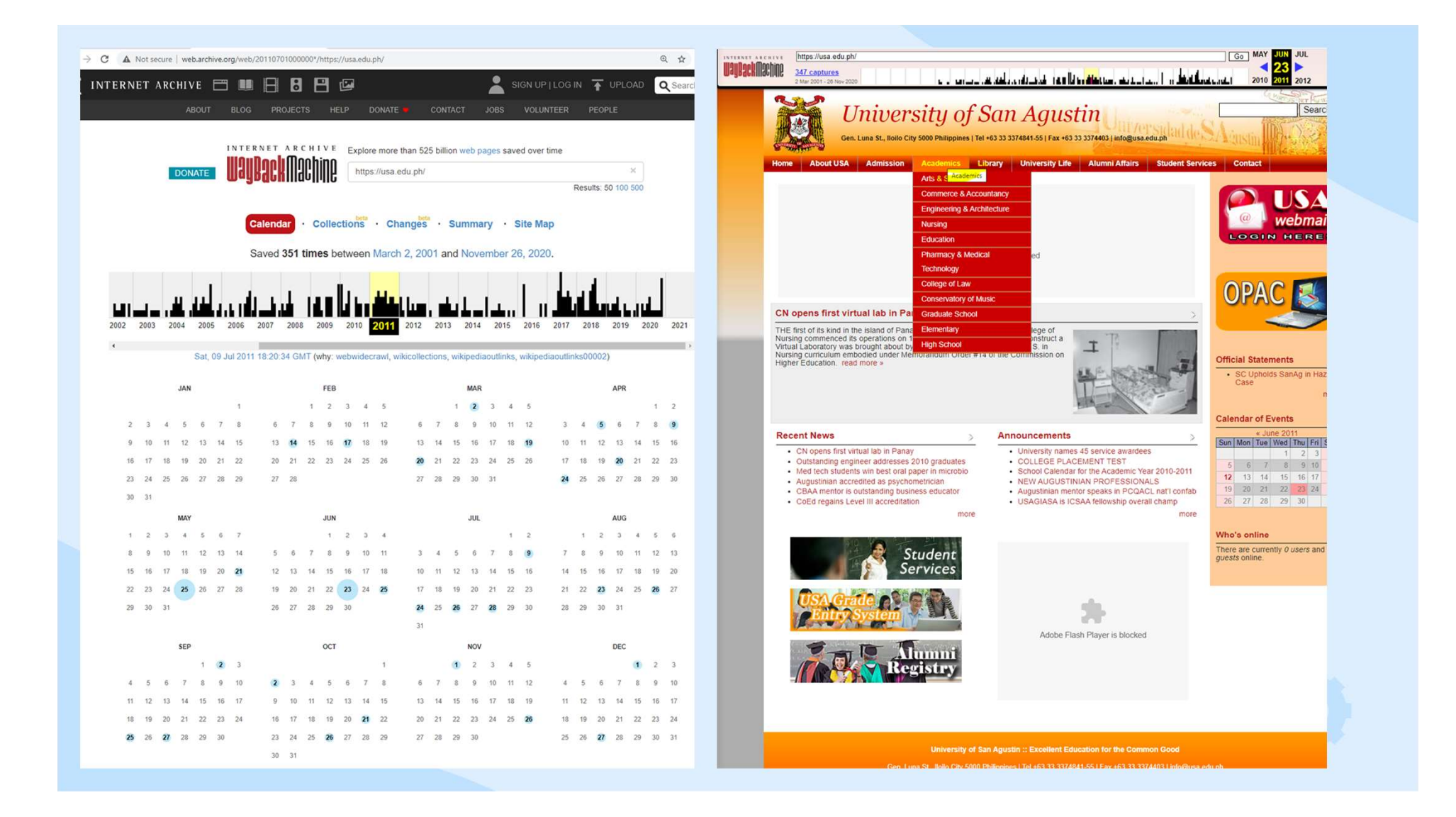

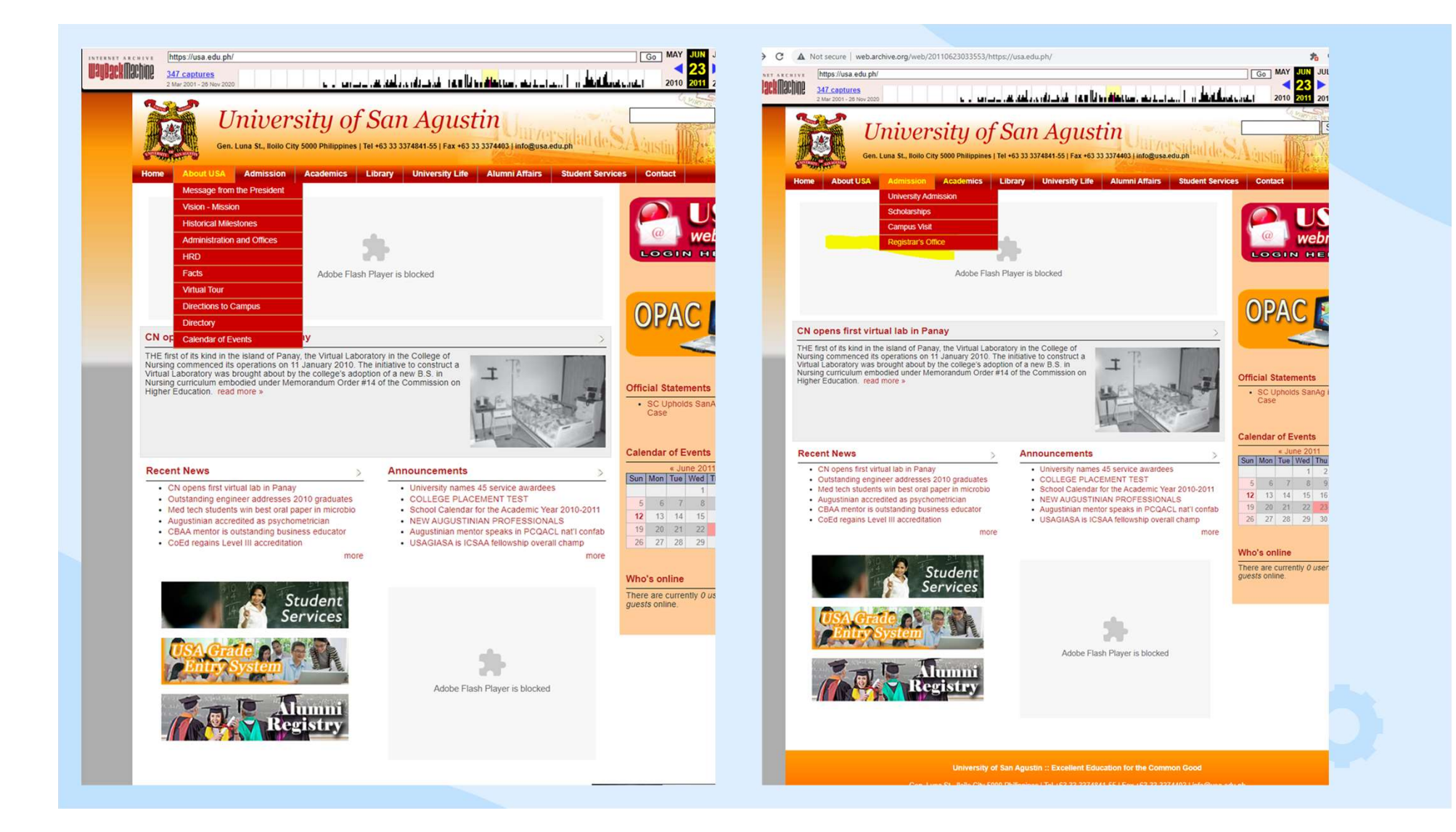

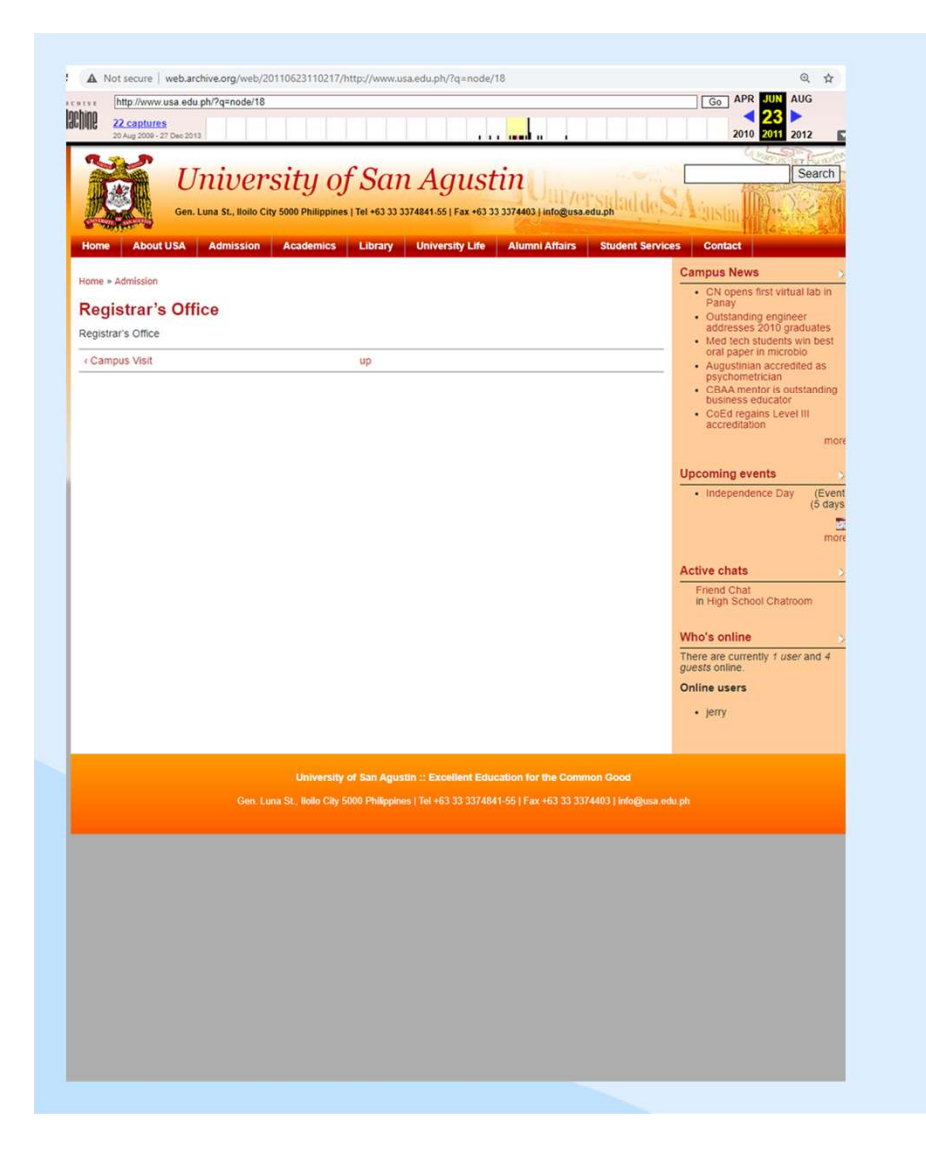

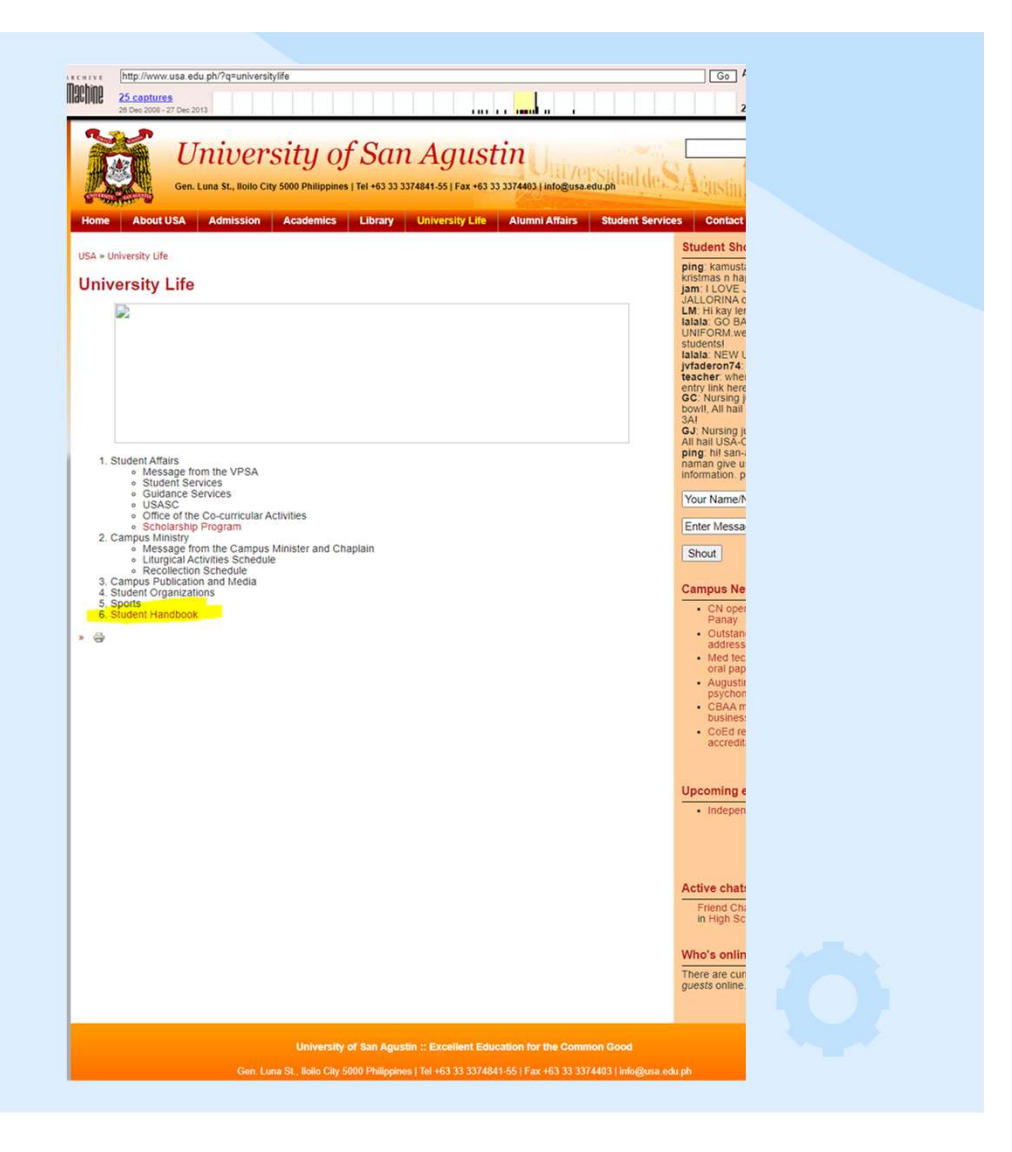

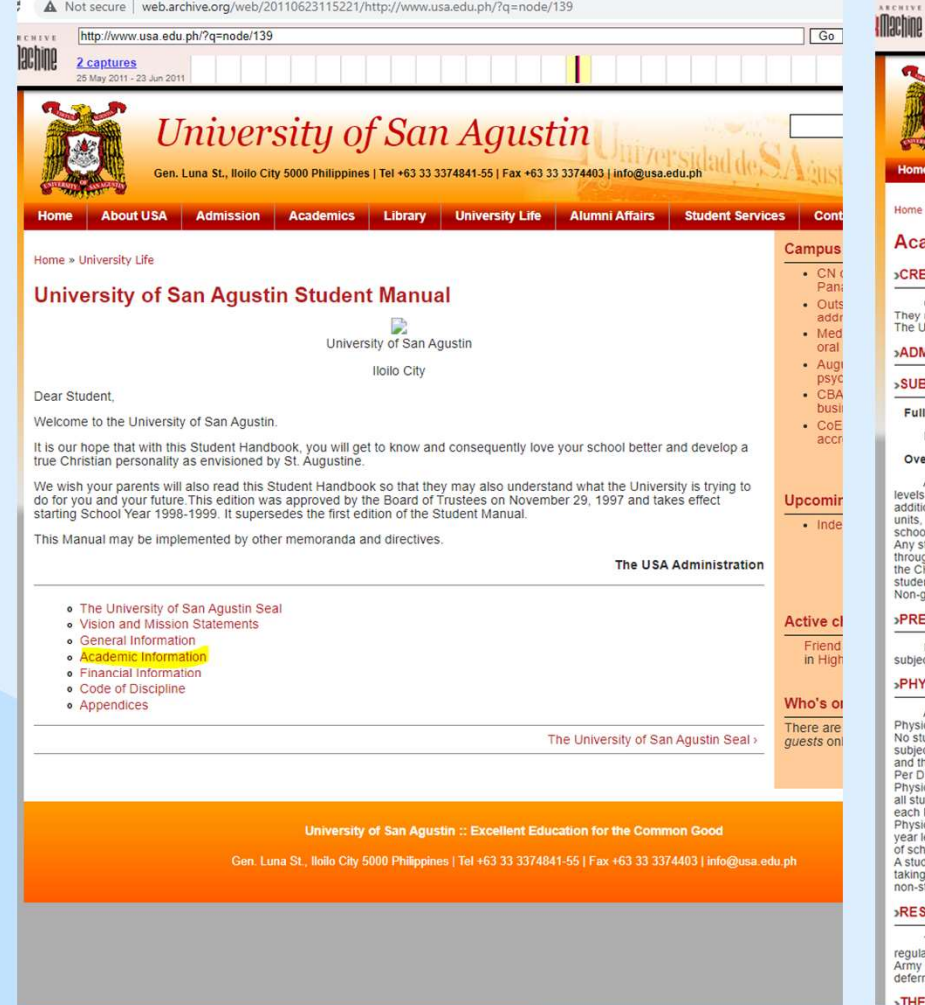

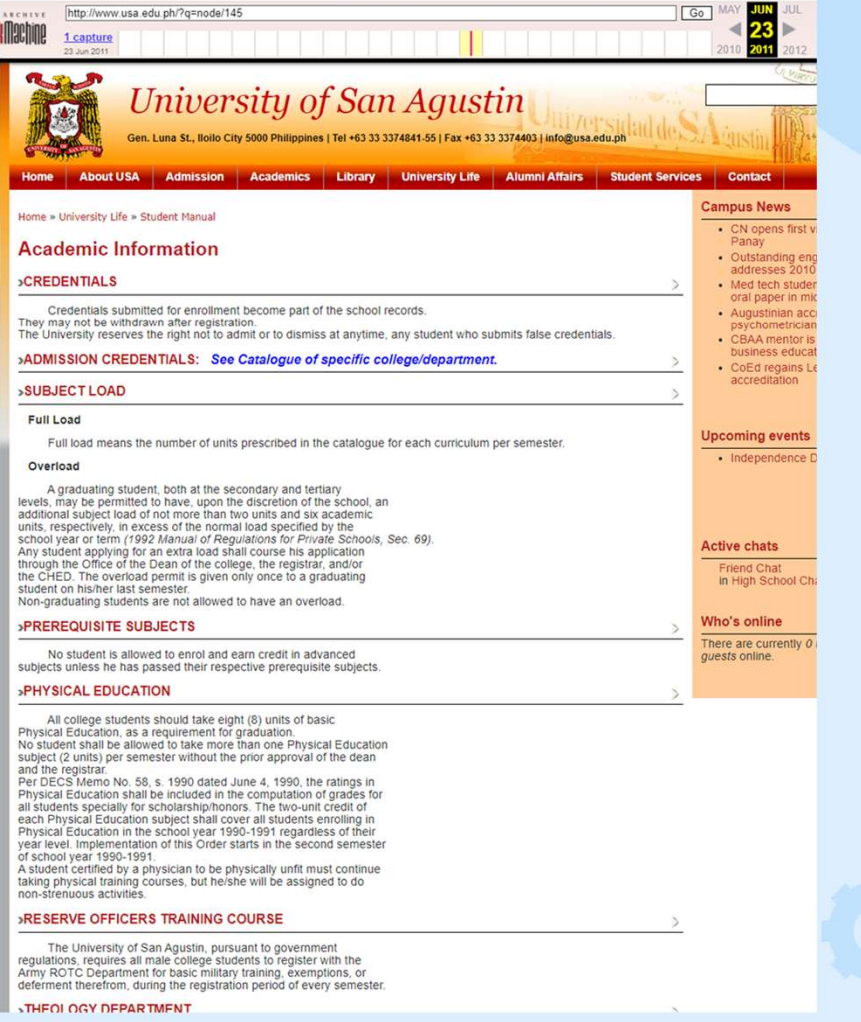

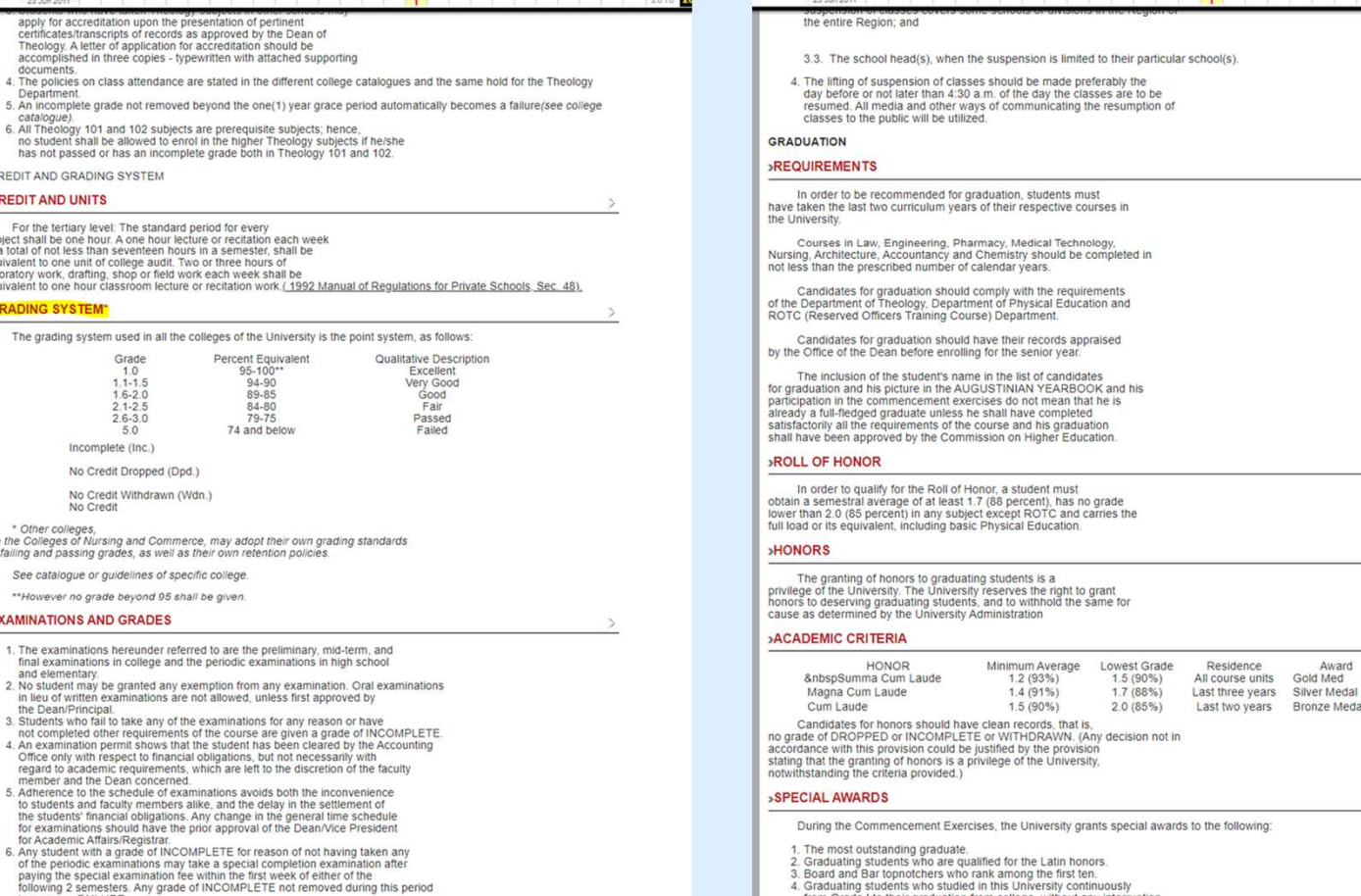

(Loyalty Award).

C A Not secure | web.archive.org/web/20110623140439/http://www.usa.edu.ph/?q=node/145

from Grade I to their graduation from college, without any interruption

http://www.usa.edu.ph/?q=node/145

Go MAY

**SECREVE** 

**Inachine** 

1 capture

Department.<br>
S. An incomplete grade not removed beyond the one(1) year grace period automatically becomes<br>
catalogue)<br>
6. All Theology 101 and 102 subjects are prerequisite subjects; hence,<br>
no student shall be allowed to

n.

- 
- 
- 
- 

A Not secure | web.archive.org/web/20110623140439/http://www.usa.edu.ph/?q=node/145

- 
- 
- 

apply for accreditation upon the presentation of pertinent<br>certificates/transcripts of records as approved by the Dean of<br>Theology, A letter of application for accreditation should be<br>accomplished in three copies - typewri

- 
- 

http://www.usa.edu.ph/?q=node/145

- **»CREDIT AND GRADING SYSTEM**
- 

**Department** 

**HIVE** Chine 1 capture

- **CREDIT AND UNITS**
- For the teritary level: The standard period for every<br>subject shall be one hour: A one hour lecture or recitation each week<br>or a total of not less than seventeen hours in a semester, shall be<br>equivalent to one unit of coll
- 

#### **SGRADING SYSTEM\***

Percent Equivalent Qualitative Description Grade

The grading system used in all the colleges of the University is the point system, as follows:

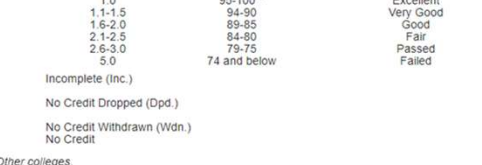

ourer colleges of Nursing and Commerce, may adopt their own grading standards<br>for failing and passing grades, as well as their own retention policies.

See catalogue or guidelines of specific college

\*\*However no grade beyond 95 shall be given.

#### »EXAMINATIONS AND GRADES

- 1. The examinations hereunder referred to are the preliminary, mid-term, and final examinations in college and the periodic examinations in high school
- and elementary. and elementary<br>2. No student may be granted any exemption from any examination. Oral examinations<br>in lieu of written examinations are not allowed, unless first approved by<br>the Dean/Principal.<br>3. Students who fail to take a
- 
- 
- 
- 3. Students who fail to take any of the examinations for any reason or have<br>not completed other requirements of the course are given a grade of INCOMPLETE.<br>4. An examination permit shows that the student has been cleared b
- regative dealermin tequitermients, which are for we the value and the peak of the state and the Dean concerned.<br>5. Adhenete is one schedule of examinations avoids both the inconvenience<br>5. Adhenete is the state of the stat
- for Academic Affairs/Registrar.<br>
6. Any student with a grade of INCOMPLETE for two sciences and the periodic examinations and the periodic examinations and the periodic examinations and the periodic examinations and the pe following 2 semesters. Any grade of INCOMPLETE not removed during this period becomes a FAILURE.

Students who obtain a grade of INCOMPLETE for reasons other than not having

Residence

Award<br>Gold Med

Bronze Medal

 $\boxed{Go}$ 

## Program Parameters

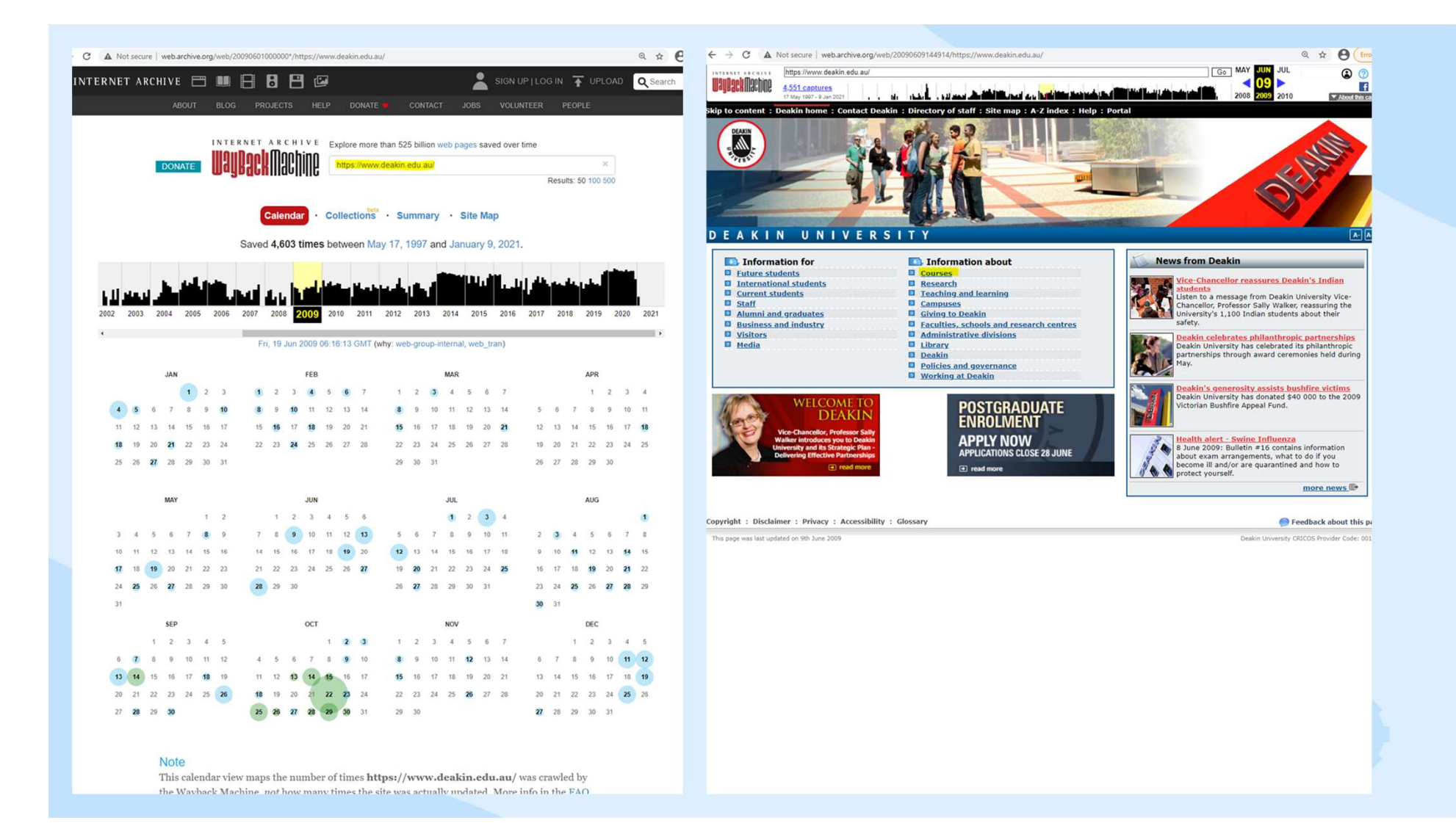

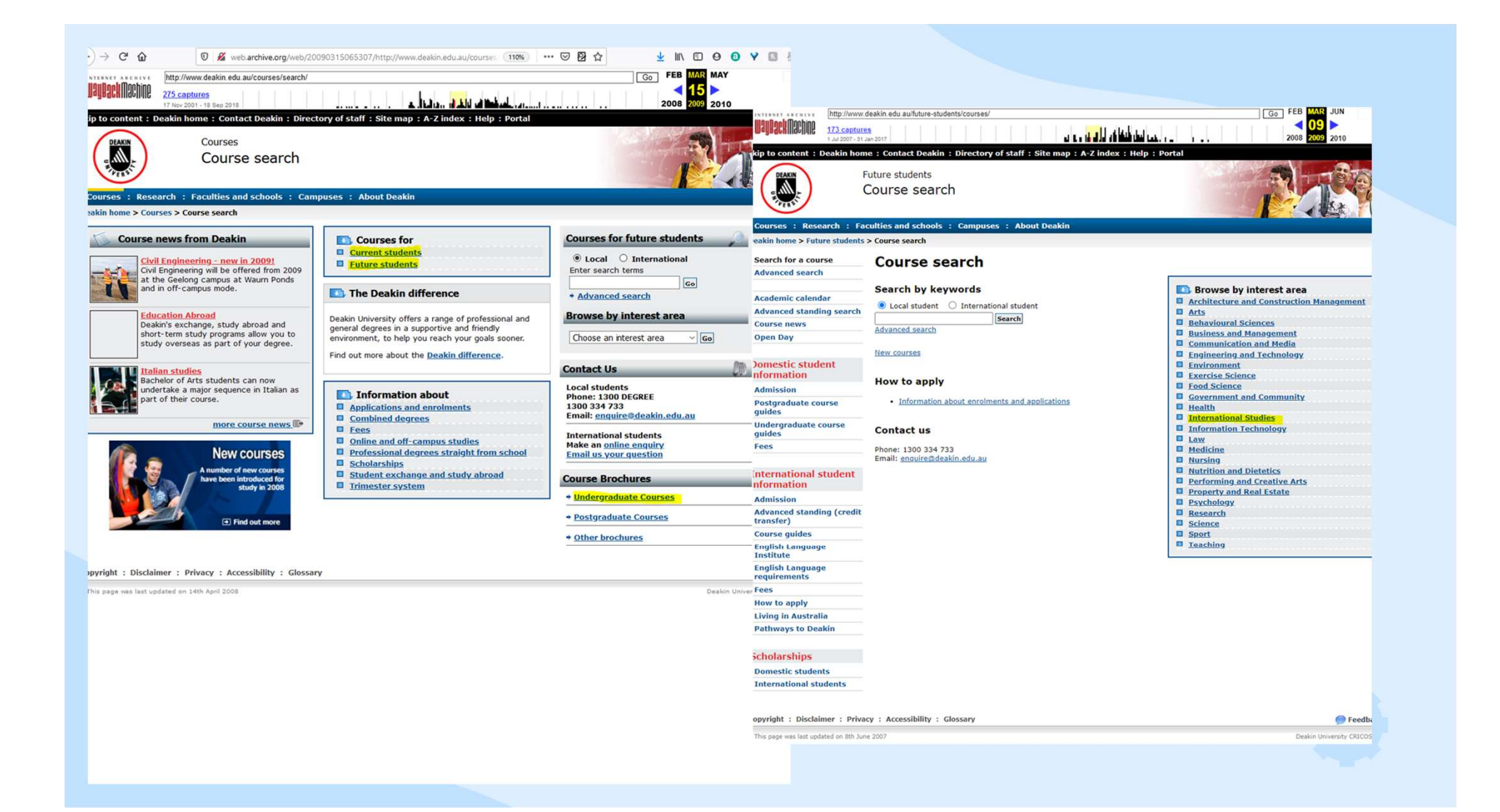

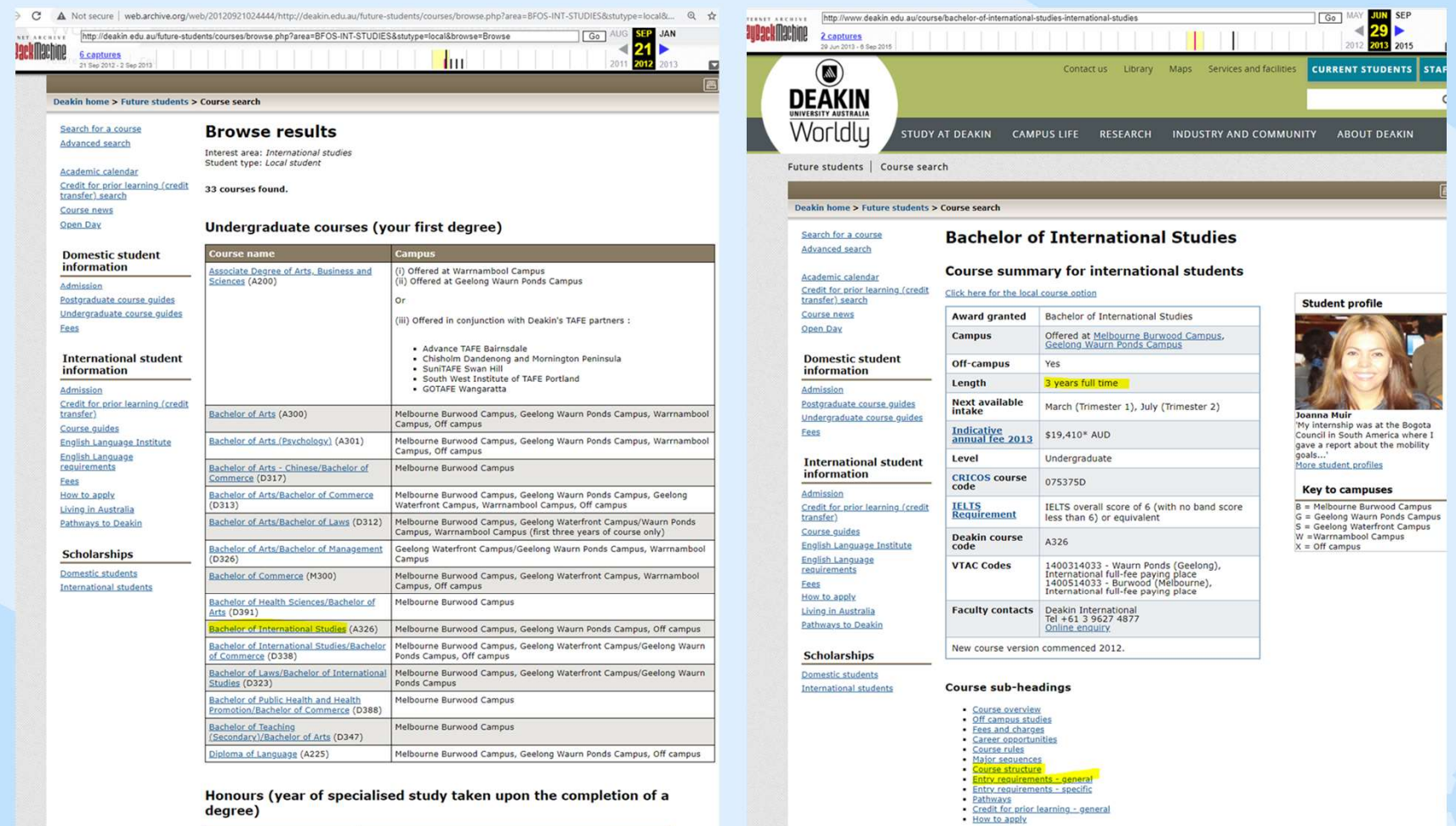

#### degree) - 7

Compus Campus Campus Campus<br>
Bachelor of Arts (Honours) (A400) | Melbourne Burwood Campus, Geelong Waurn Ponds Campus, Off campus

**Course overview** <u>sa shekara ta kasa</u>

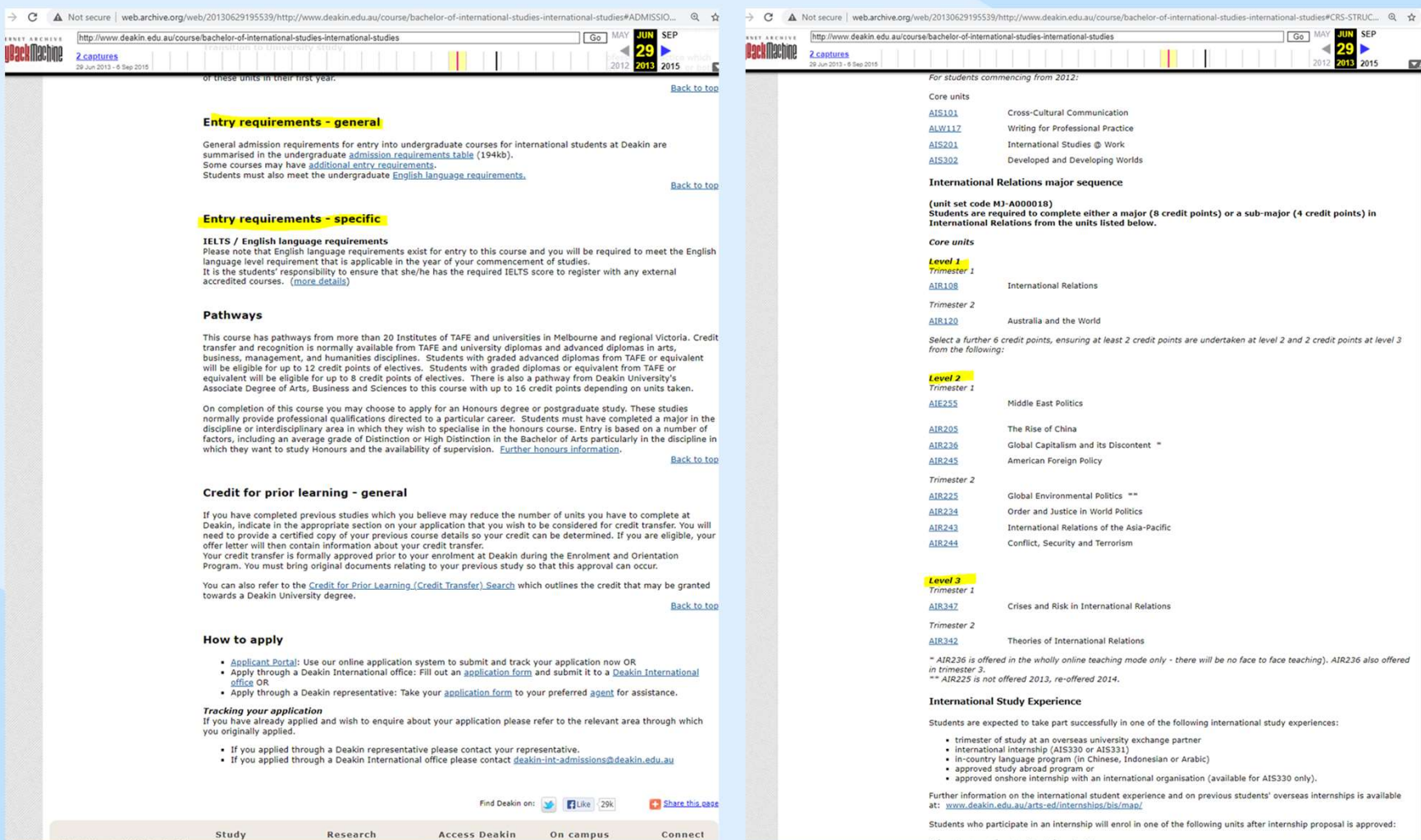

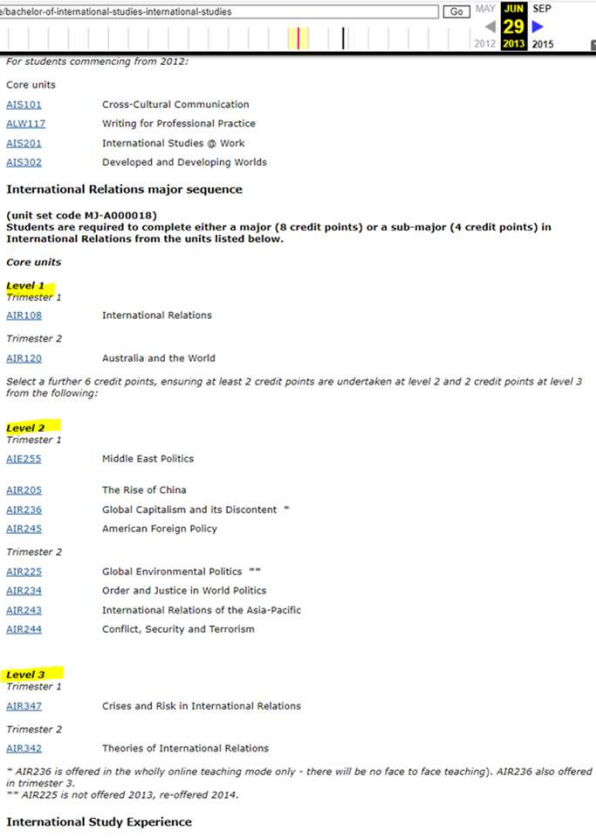

 $\overline{\mathbb{R}}$ 

- Students are expected to take part successfully in one of the following international study experiences:
	-
- trimester of study at an overseas university exchange partner<br>• international internship (AIS330 or AIS331)<br>• in-country language program (in Chinese, Indonesian or Arabic)<br>• approved study abroad program or
- 
- · approved onshore internship with an international organisation (available for AIS330 only).
- Further information on the international student experience and on previous students' overseas internships is available at: www.deakin.edu.au/arts-ed/internships/bis/map/

Students who participate in an internship will enrol in one of the following units after internship proposal is approved:

with the same state of the same state of the

Core

Inte

Trin

Lev

Lev<br>Trin

in tr

Study

 $\sim 100$
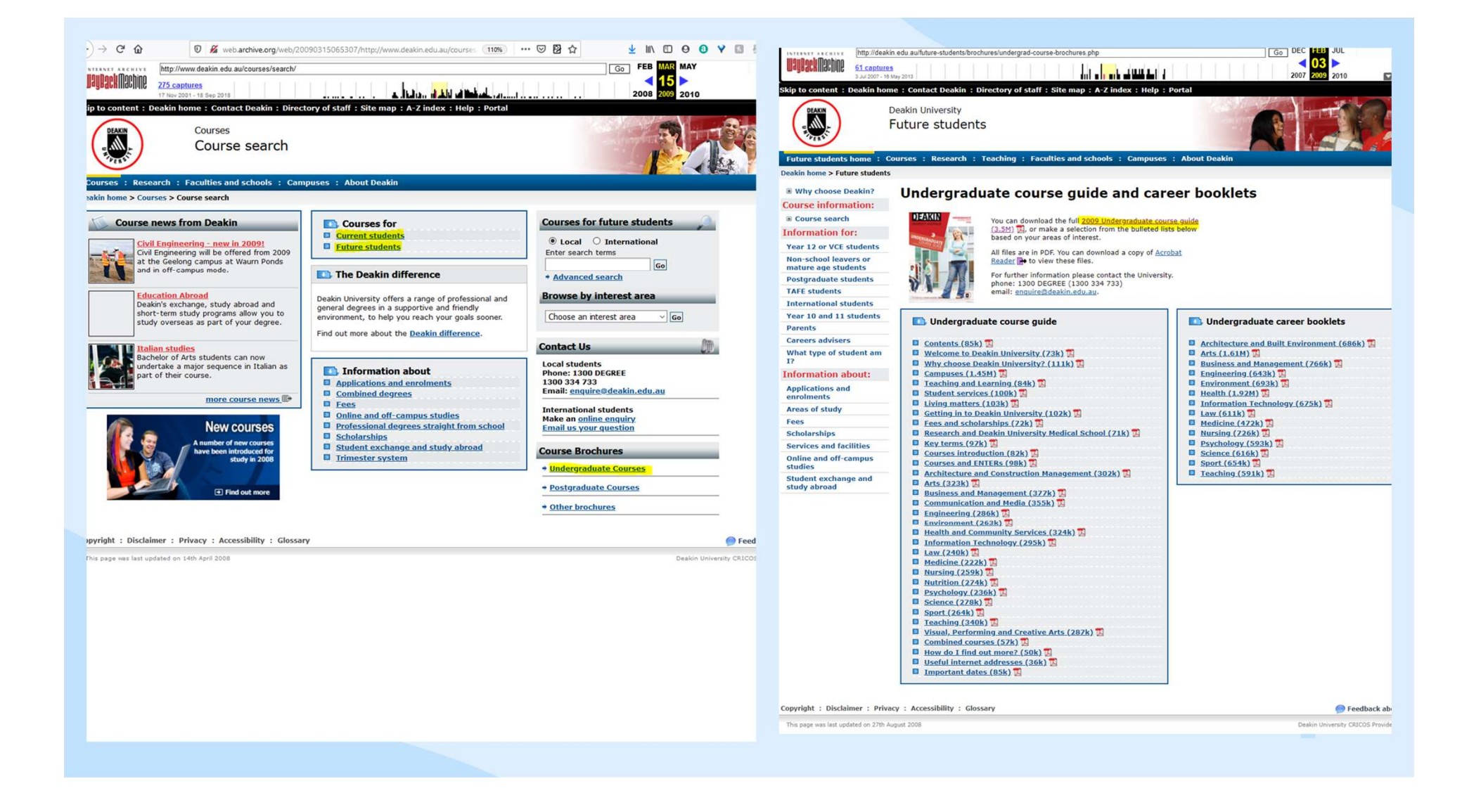

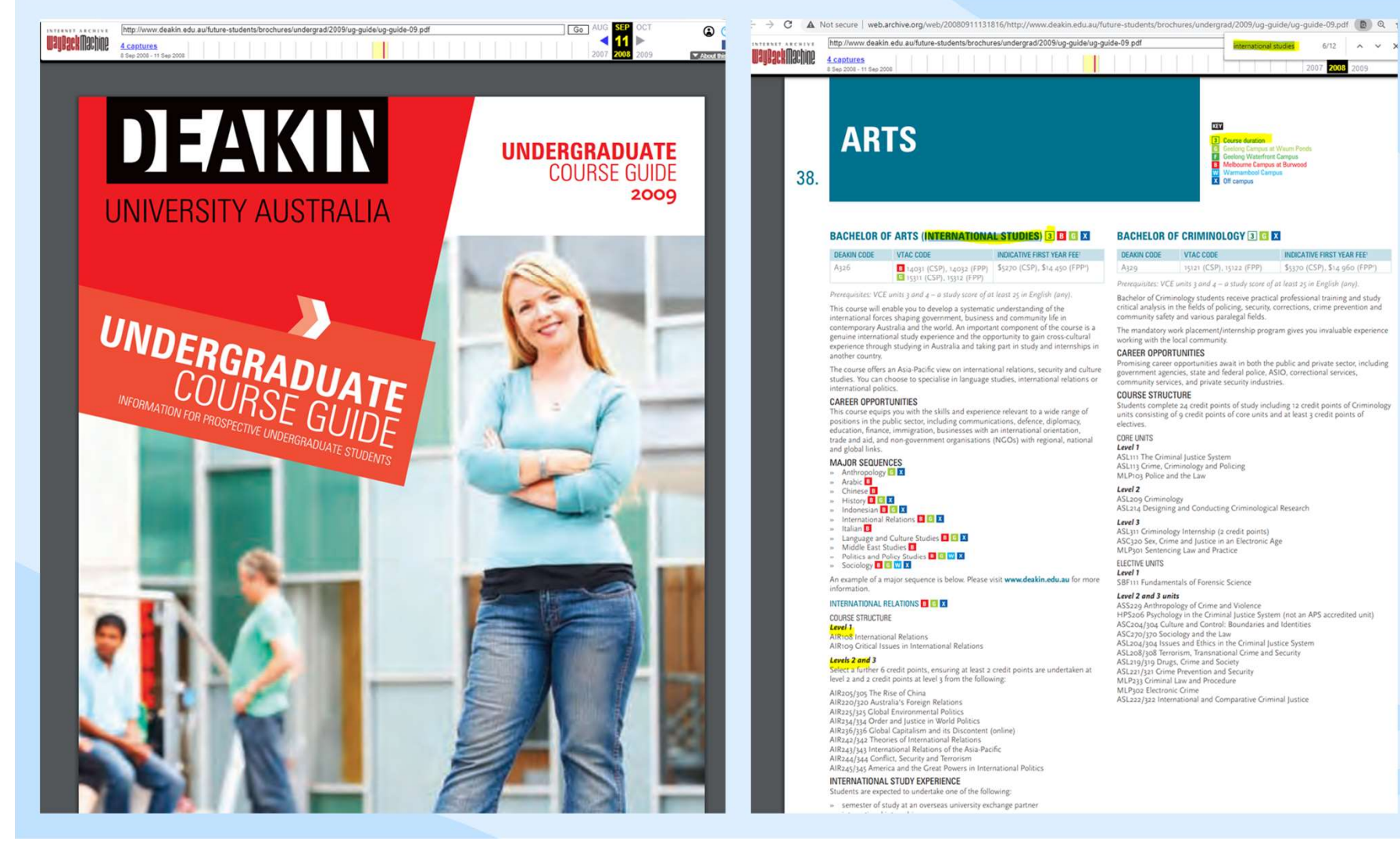

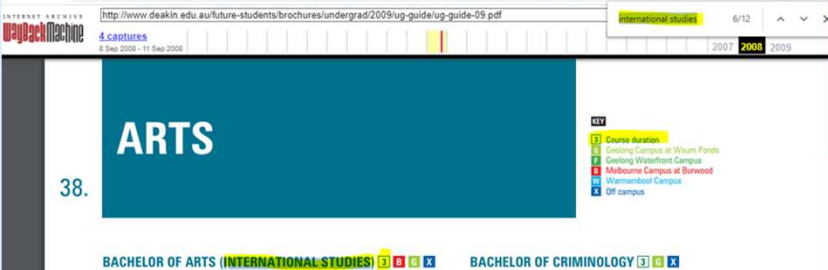

DEAKIN CODE VTAC CODE INDICATIVE FIRST YEAR FEET 14031 (CSP), 14032 (FPP) 55270 (CSP), \$14.450 (FPP1) A326

Prerequisites: VCE units 3 and 4 - a study score of at least 25 in English (any).

This course will enable you to develop a systematic understanding of the international forces shaping government, business and community life in contemporary Australia and the world. An important component of the course i sperience through studying in Australia and taking part in study and internships in another country.

The course offers an Asia-Pacific view on international relations, security and culture studies. You can choose to specialise in language studies, international relations or<br>international politics.

### **CAREER OPPORTUNITIES**

**CHALLE OF THE CONSTRAINER CONSTRAINER CONSTRAINER CONSTRAINER CONSTRAINER CONSTRAINER CONSTRAINING PROPERTY CONSTRAINING PROPERTY CONSTRAINING**<br> **Prosistions in the public sector, including communications, defence, diplom** trade and aid, and non-government organisations (NGOs) with regional, national<br>and global links.

### MAJOR SEQUENCES

 $\begin{array}{ll}\n\textbf{m} & \textbf{S} \textbf{u} \\ \n\textbf{v} & \textbf{A} \textbf{a} \textbf{h} \textbf{v} \\ \n\textbf{v} & \textbf{A} \textbf{b} \textbf{h} \textbf{c} \\ \n\textbf{v} & \textbf{A} \textbf{b} \textbf{b} \textbf{c} \\ \n\textbf{v} & \textbf{B} \textbf{b} \textbf{c} \\ \n\textbf{v} & \textbf{B} \textbf{b} \textbf{c} \\ \n\textbf{v} & \textbf{B} \textbf{b} \textbf{c} \\ \n\textbf{$ ■ Italian **La**<br>
■ Language and Culture Studies **Ω C EX**<br>
■ Middle East Studies **Ω**<br>
■ Politics and Policy Studies **Ω C EX**<br>
■ Sociology **Ω C EX** EX

An example of a major sequence is below. Please visit www.deakin.edu.au for more

INTERNATIONAL RELATIONS **D B X** 

COURSE STRUCTURE

**Level 1**<br>AIR108 International Relations<br>AIR109 Critical Issues in International Relations Levels 2 and 3

Select a further 6 credit points, ensuring at least 2 credit points are undertaken at level 2 and 2 credit points at level 3 from the following:

AIR205/305 The Rise of China<br>AIR220/320 Australia's Foreign Relations AIR225/325 Clobal Environmental Politics<br>AR225/335 Clobal Environmental Politics<br>AIR235/335 Clobal Capitalism and its Discontent (online)<br>AIR236/336 Clobal Capitalism and its Discontent (online)<br>AIR242/342 Theories of Inte AIR243/343 International Relations of the Asia-Pacific AIR244/344 Conflict, Security and Terrorism<br>AIR244/344 Conflict, Security and Terrorism<br>AIR245/345 America and the Great Powers in International Politics INTERNATIONAL STUDY EXPERIENCE

Students are expected to undertake one of the following:

» semester of study at an overseas university exchange partner

### **BACHELOR OF CRIMINOLOGY 3 G X**

DEAKIN CODE VTAC CODE INDICATIVE FIRST YEAR FEET A329 15121 (CSP), 15122 (FPP) 55370 (CSP), \$14 960 (FPP)

2008

Prerequisites: VCE units 3 and  $4 - a$  study score of at least 25 in English (any). Bachelor of Criminology students receive practical professional training and study<br>critical analysis in the fields of policing, security, corrections, crime prevention and

community safety and various paralegal fields. The mandatory work placement/internship program gives you invaluable experience

working with the local community. **CAREER OPPORTUNITIES** 

Promising career opportunities awalt in both the public and private sector, including<br>government agencies, state and federal police, ASIO, correctional services,<br>community services, and private security industries. **COURSE STRUCTURE** 

### Students complete 24 credit points of study including 12 credit points of Criminology<br>units consisting of 9 credit points of core units and at least 3 credit points of electives. CORE UNITS Level 1

Level 1<br>ASL111 The Criminal Justice System<br>ASL113 Crime, Criminology and Policing<br>MLP103 Police and the Law

Level 2 ASL209 Criminology<br>ASL214 Designing and Conducting Criminological Research

**Lives 1988**<br>**Lives 3**<br>ASL313 Criminology Internship (2 credit points)<br>ASC320 Sex, Crime and Justice in an Electronic Age<br>MLP301 Sentencing Law and Practice

ELEGINE GAILS<br>**Level 1**<br>SBF111 Fundamentals of Forensic Science

### Level 2 and 3 units

Lever 2 unu 3 units<br>ASS229 Anthropology of Crime and Violence<br>HPS206 Psychology in the Criminal Justice System (not an APS accredited unit)<br>ASC204/304 Culture and Control: Boundaries and Identities ASC270/370 Sociology and the Law<br>ASL204/304 Issues and Ethics in the Criminal Justice System ASL200/308 Terrorism, Transnational Crime and Security<br>ASL200/308 Terrorism, Transnational Crime and Security<br>ASL219/319 Drugs, Crime and Society<br>ASL221/321 Girminal Law and Procedure<br>MLP233 Criminal Law and Procedure MLP302 Electronic Crime<br>ASL222/322 International and Comparative Criminal Justice

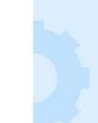

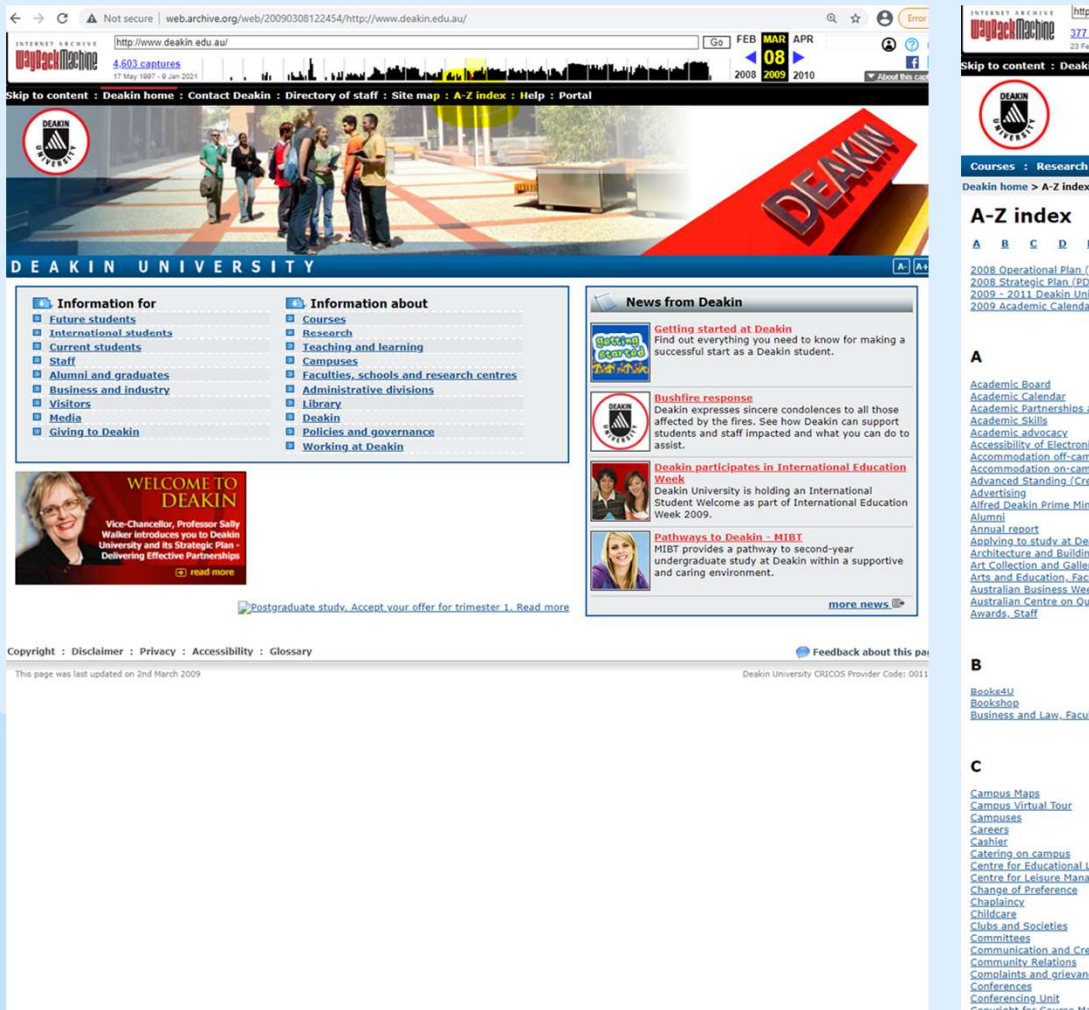

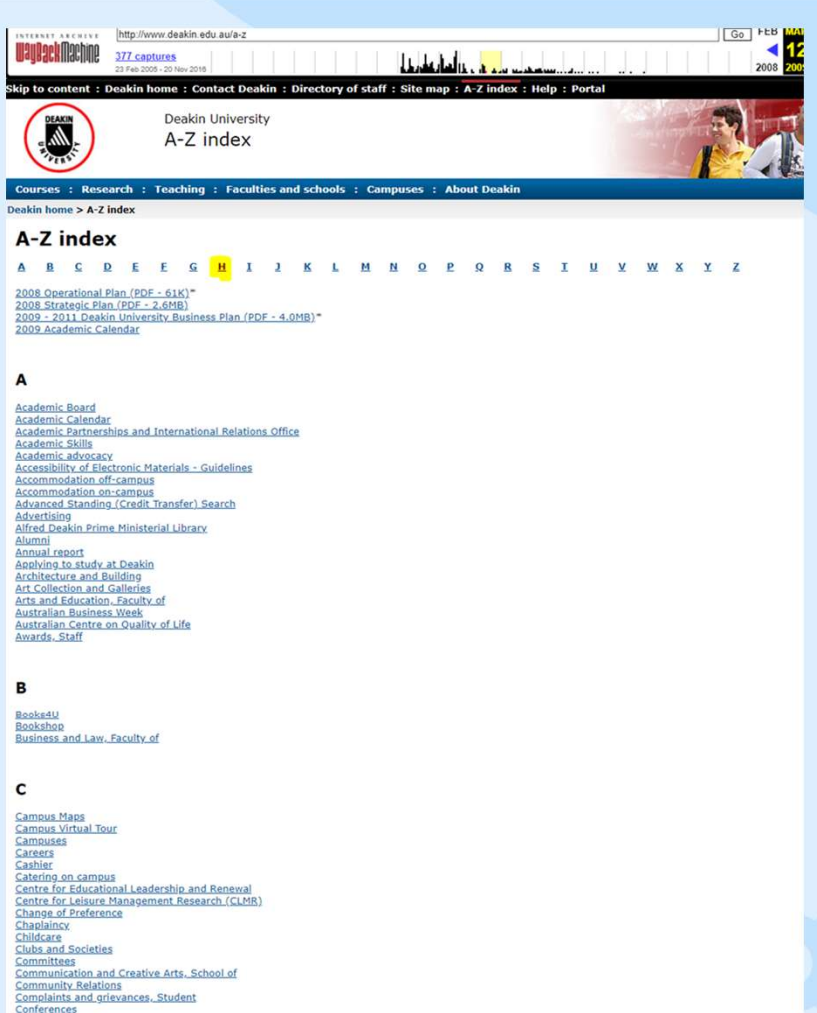

Copyright for Course Materials

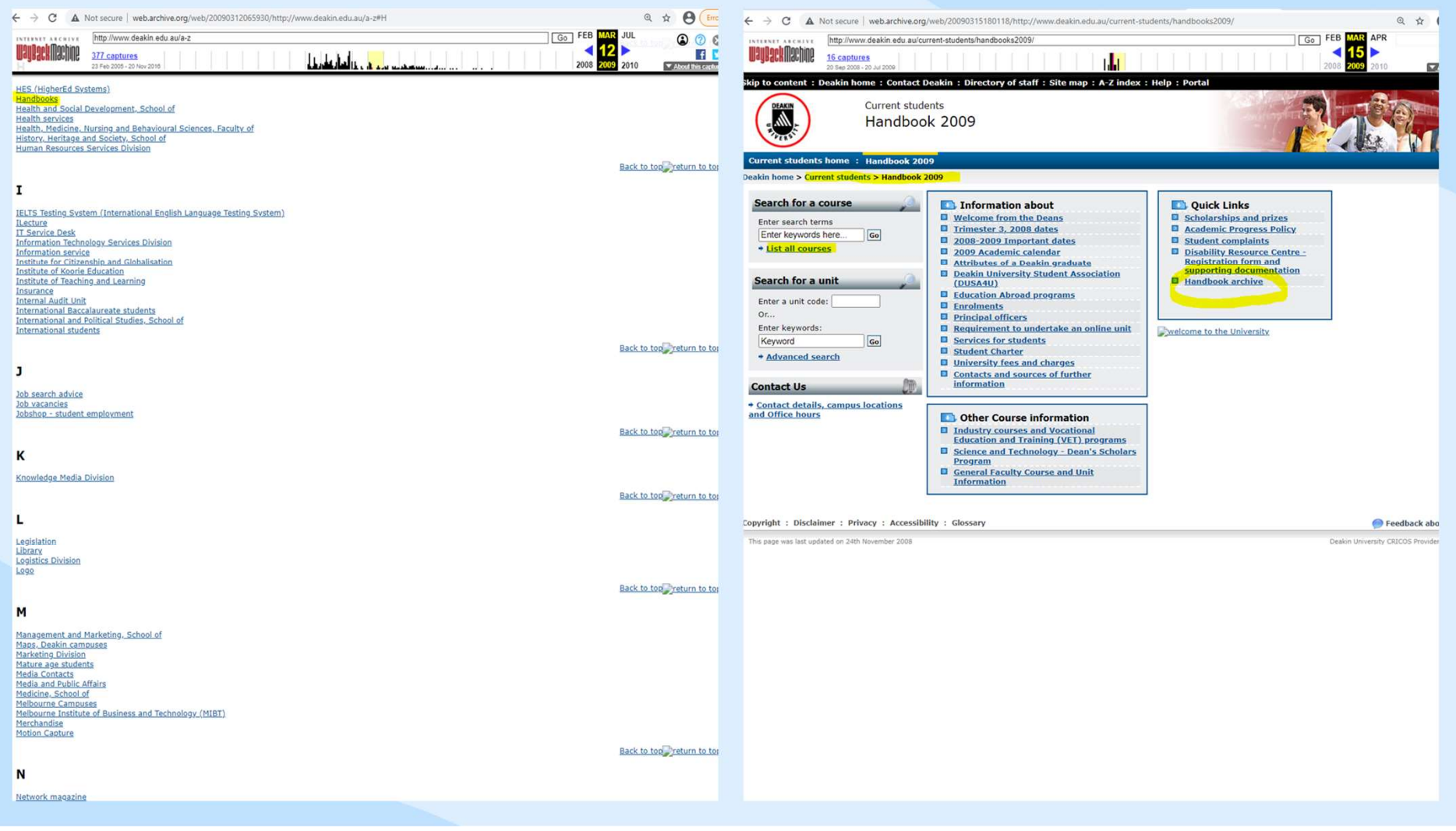

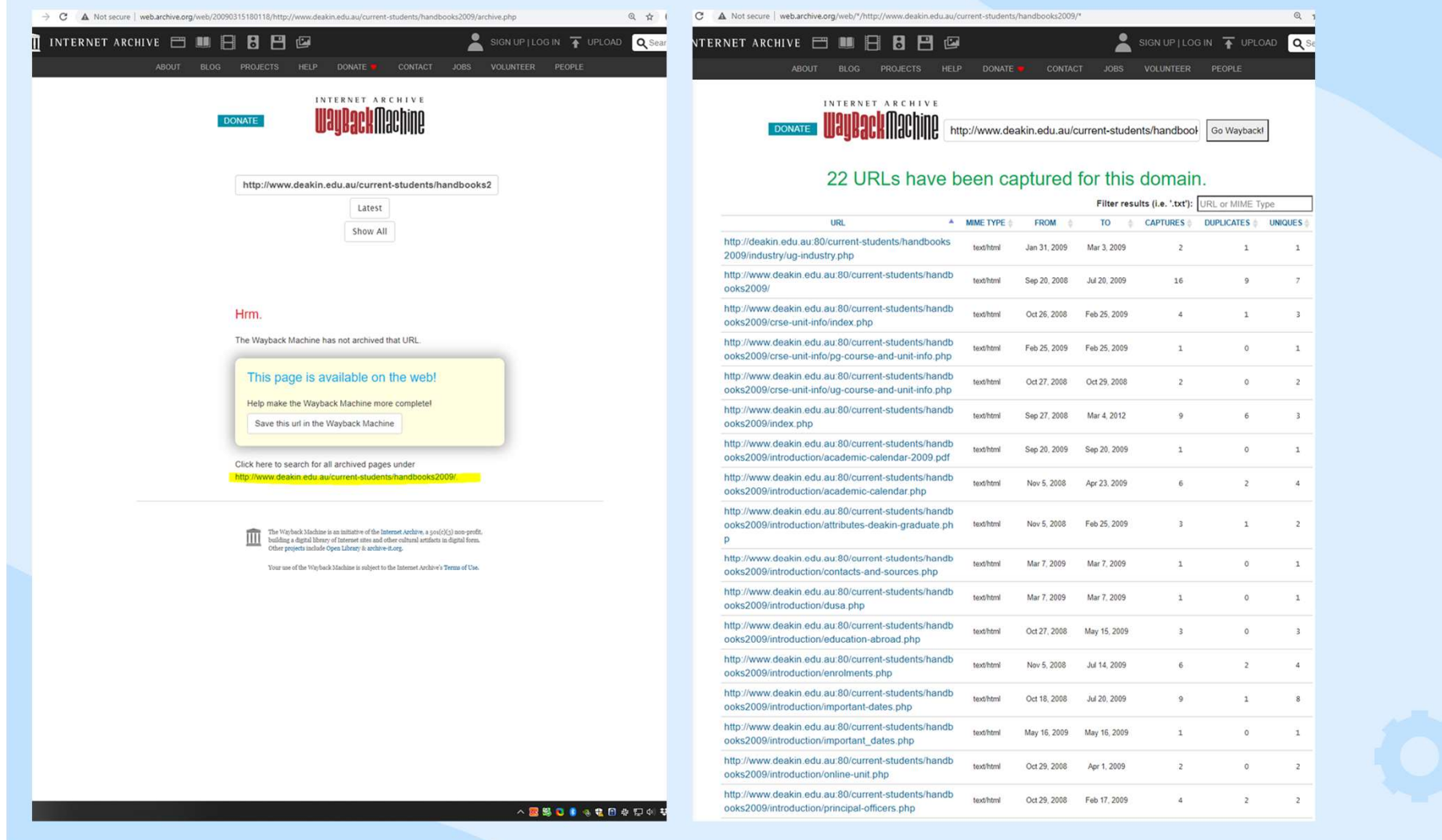

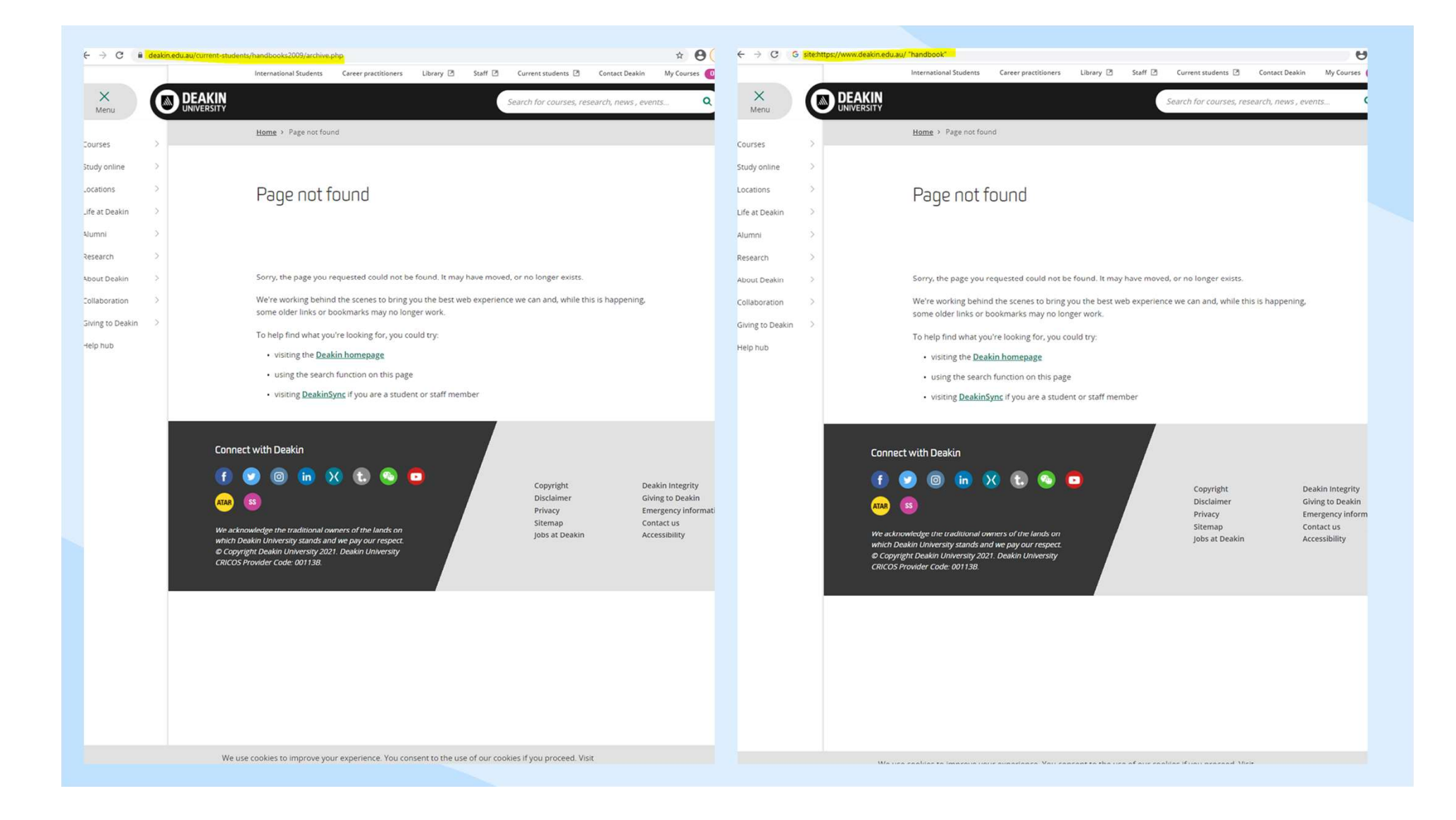

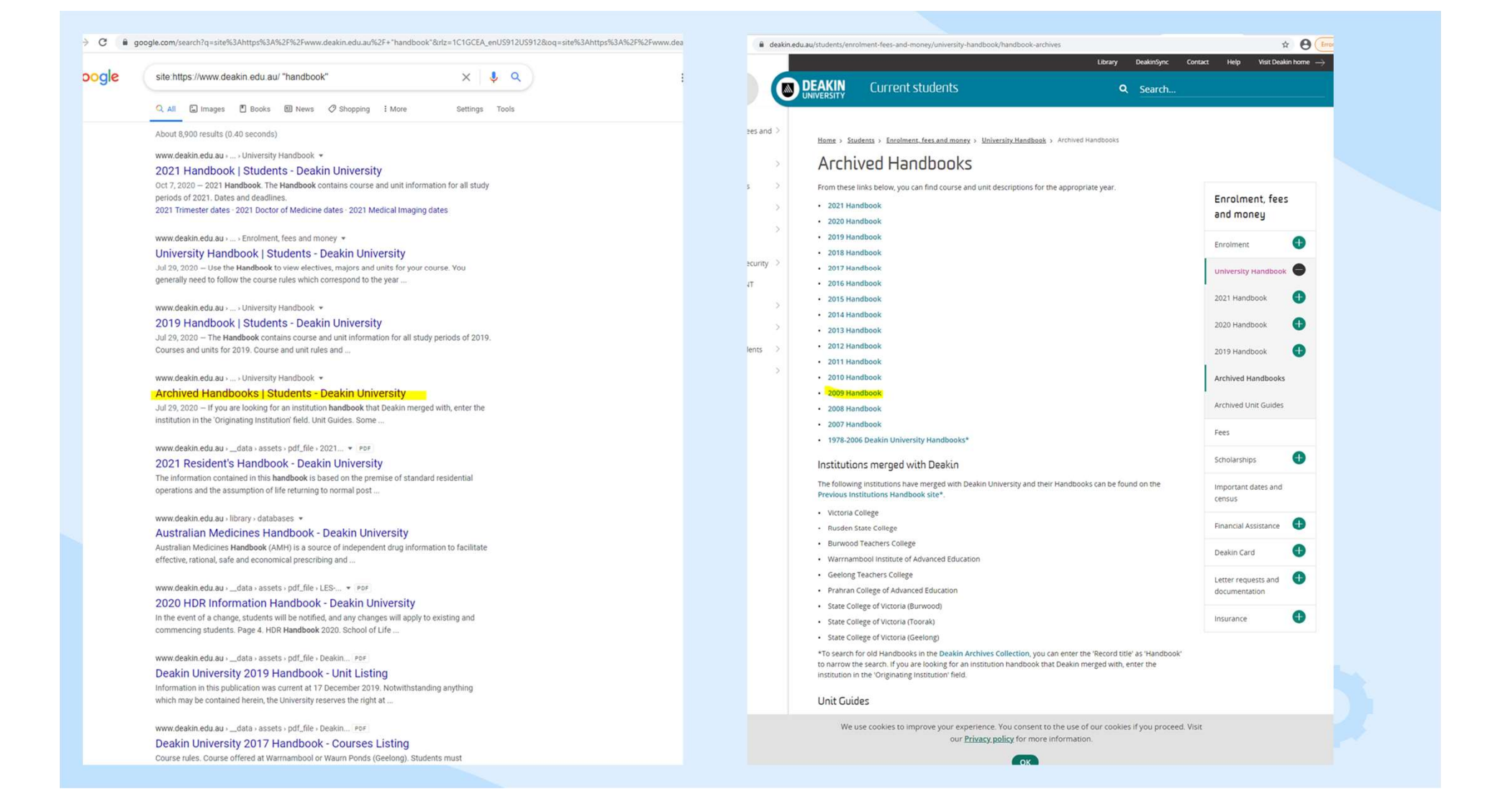

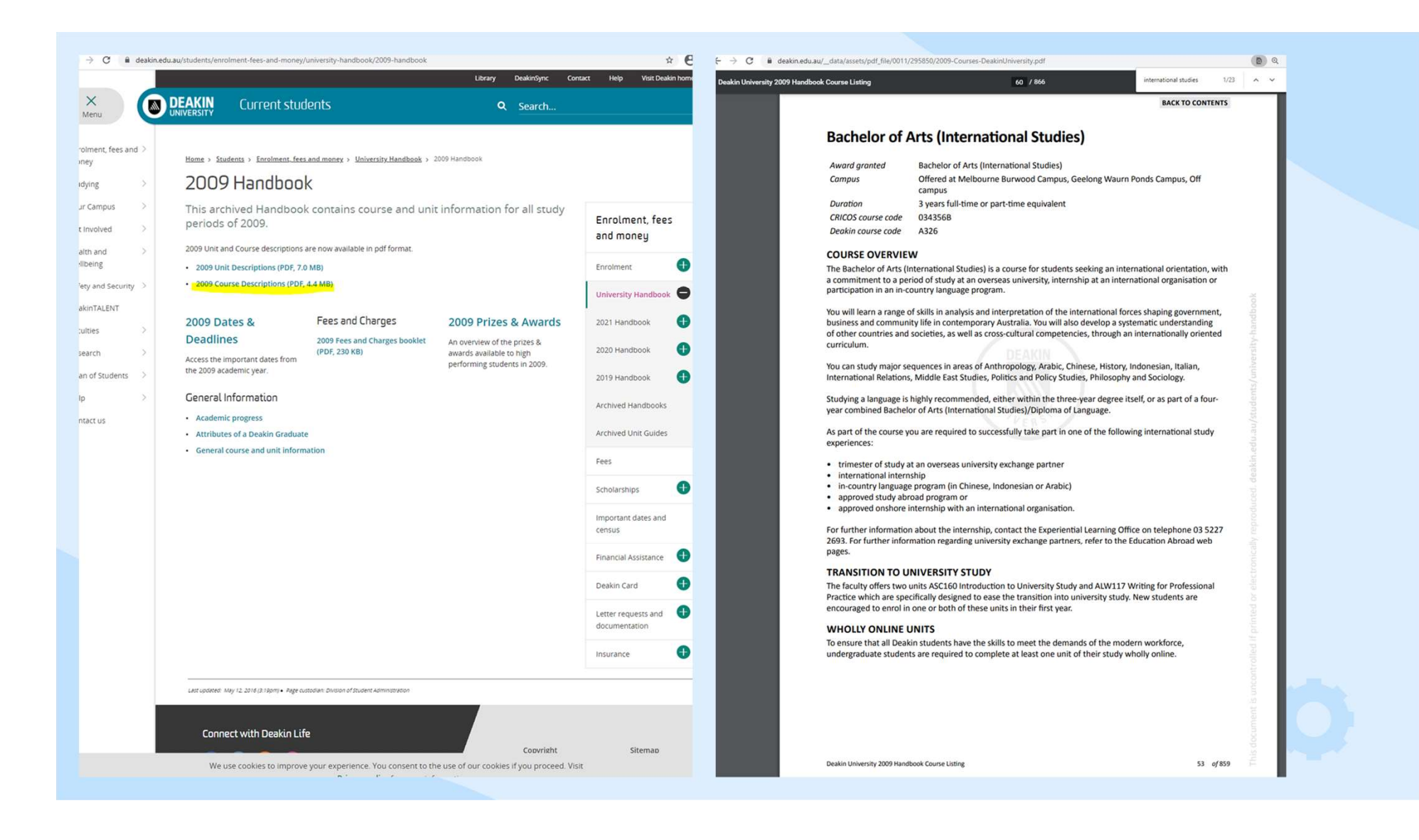

### Graduands List

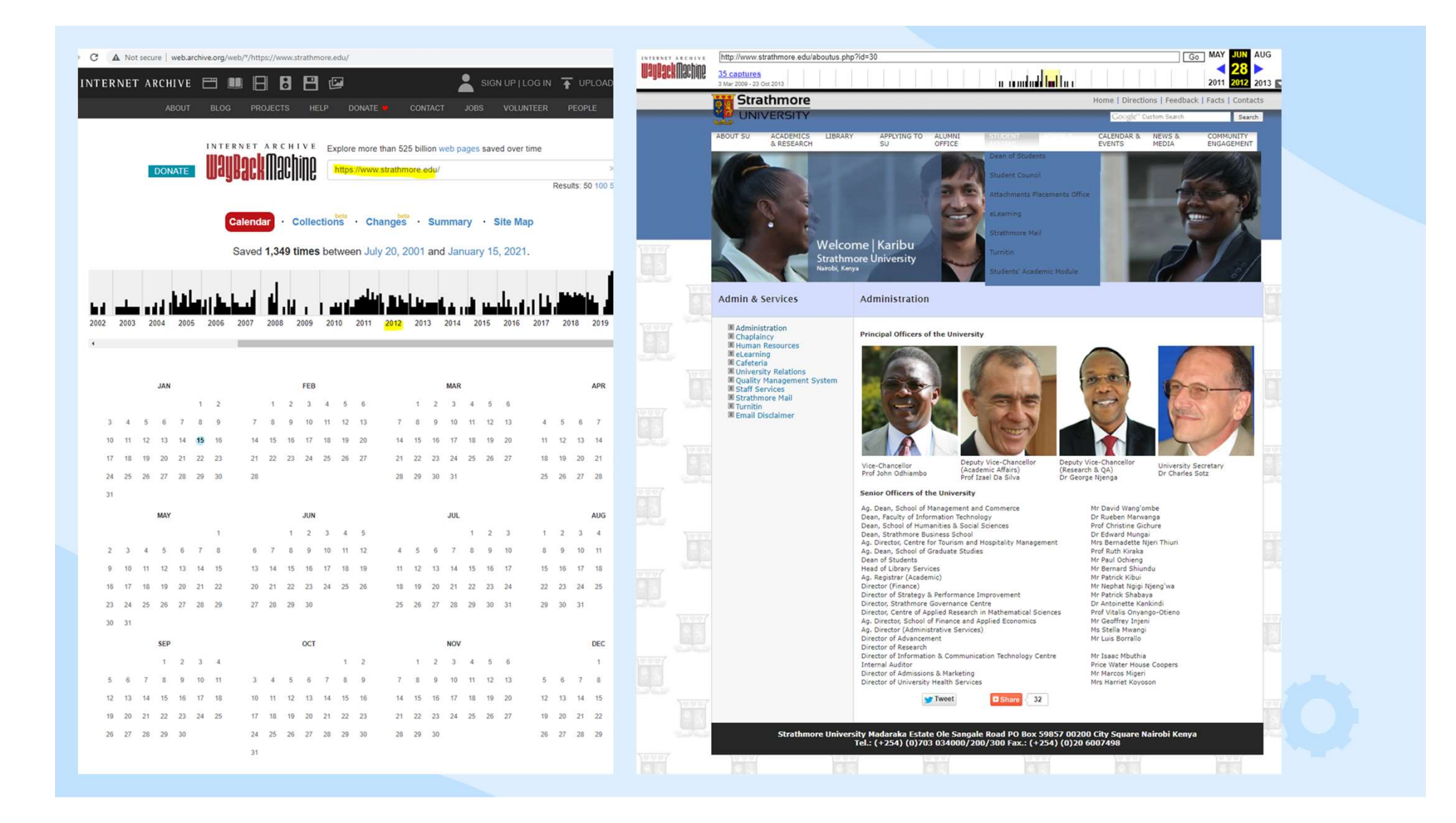

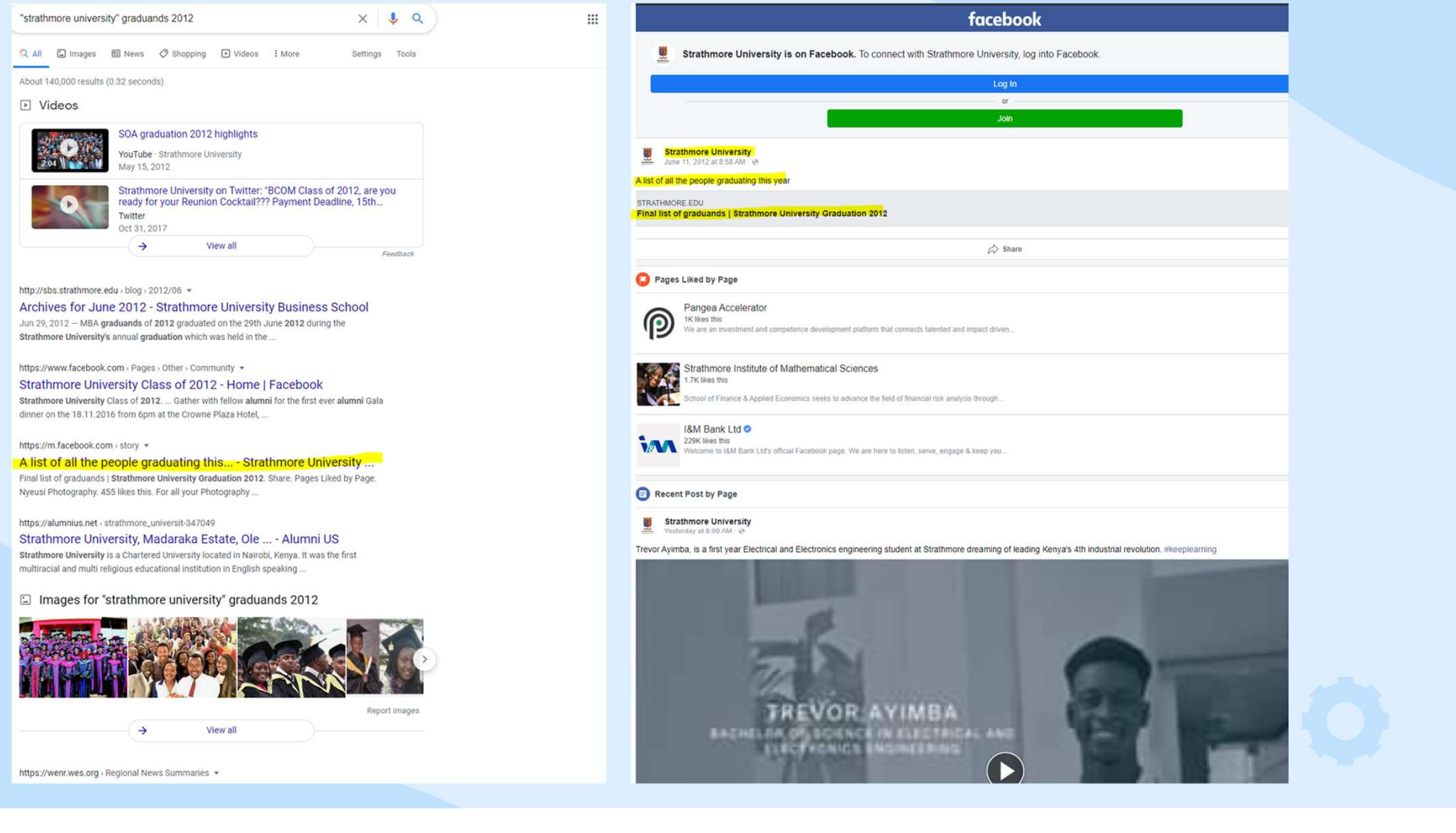

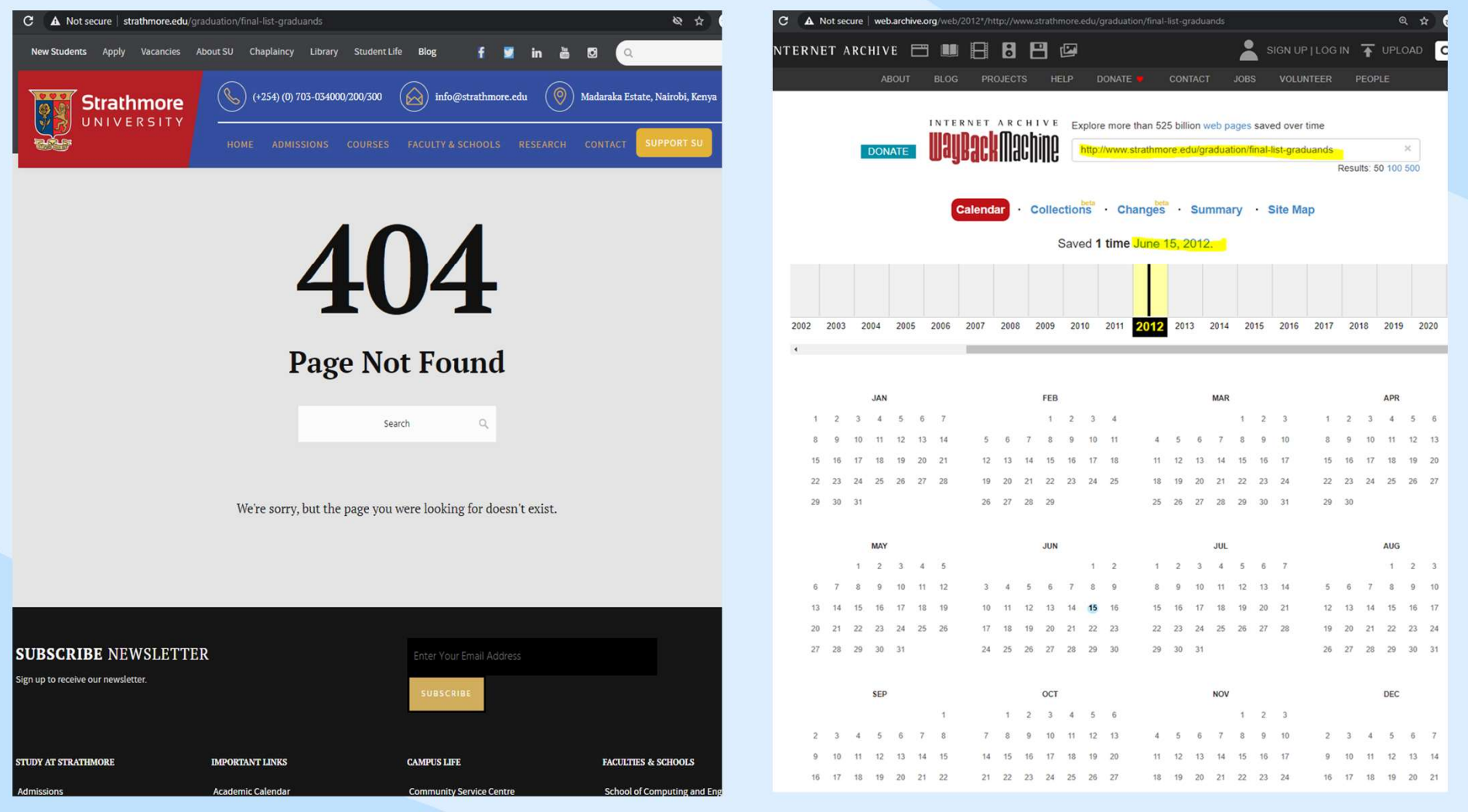

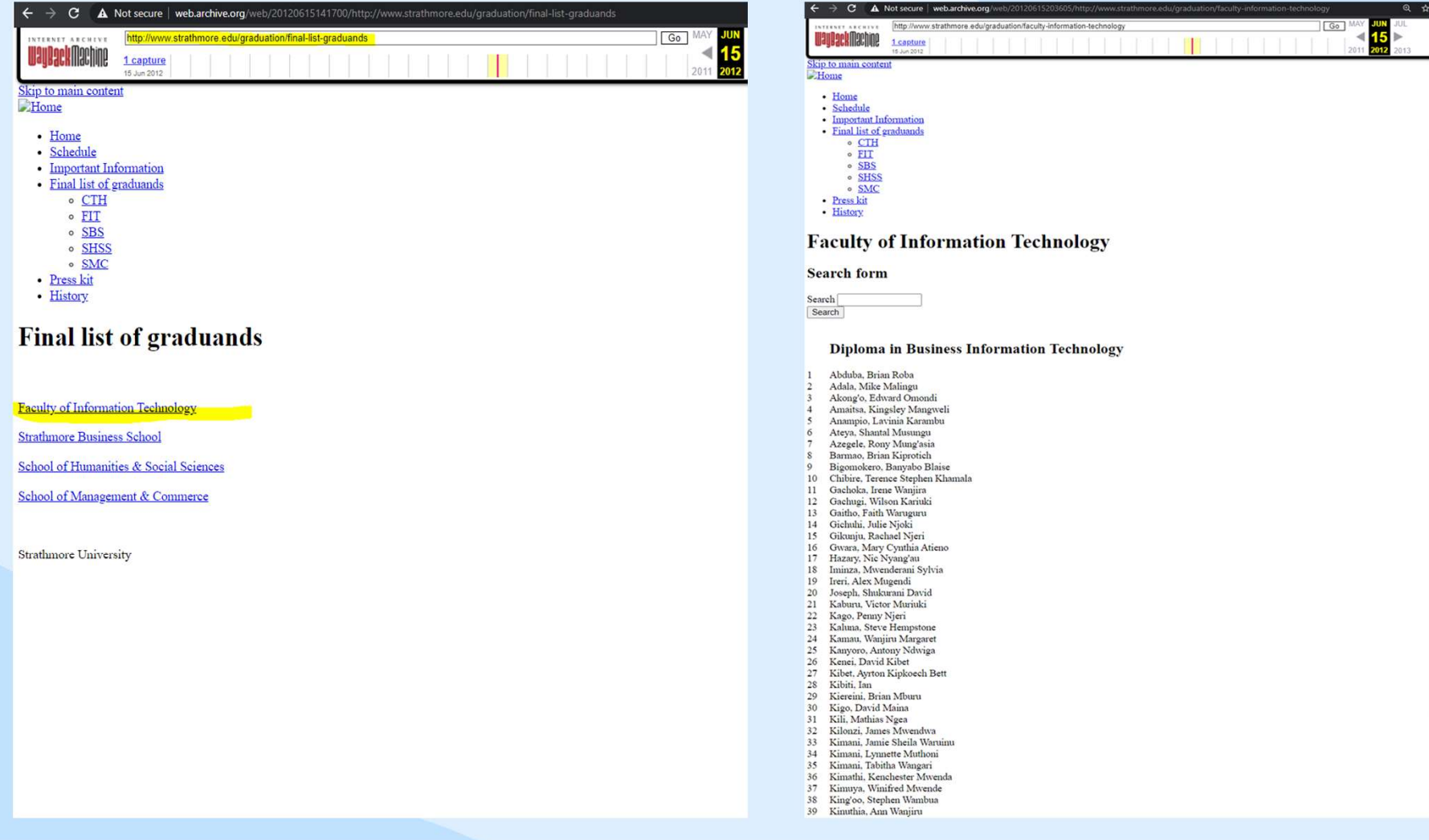

## Hands-On Practice 03

Using IEE's Ministries of Education e-pub on TAICEP website https://www.taicep.org/taiceporgw p/wpcontent/uploads/2020/04/TAYD-Research-at-Your-Desk-MOE-Resource-List.pdf

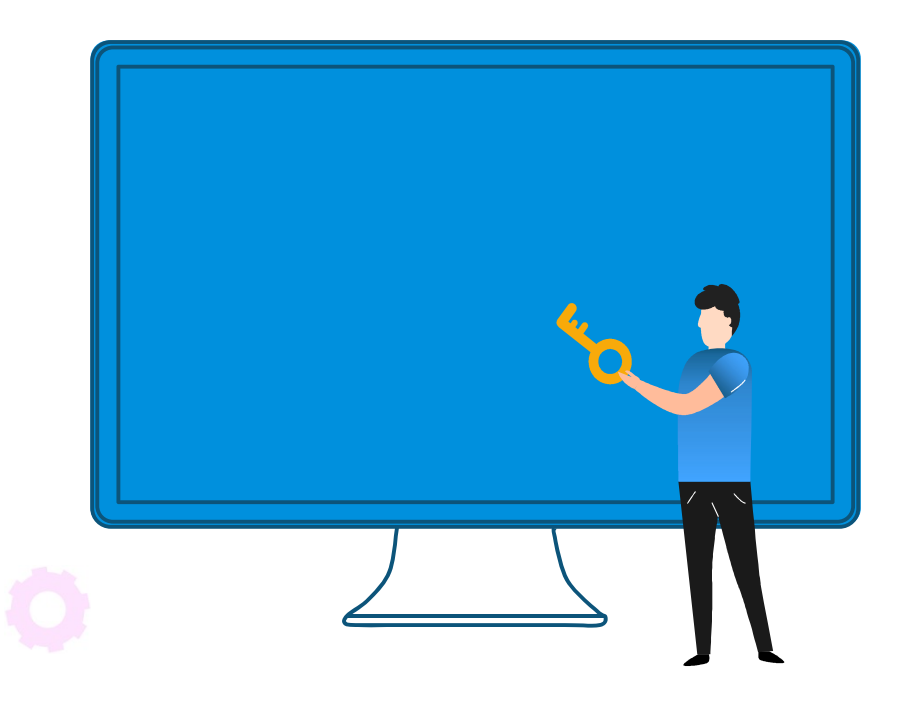

# kahoot.it

### http://kahoot.it Code:

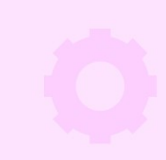

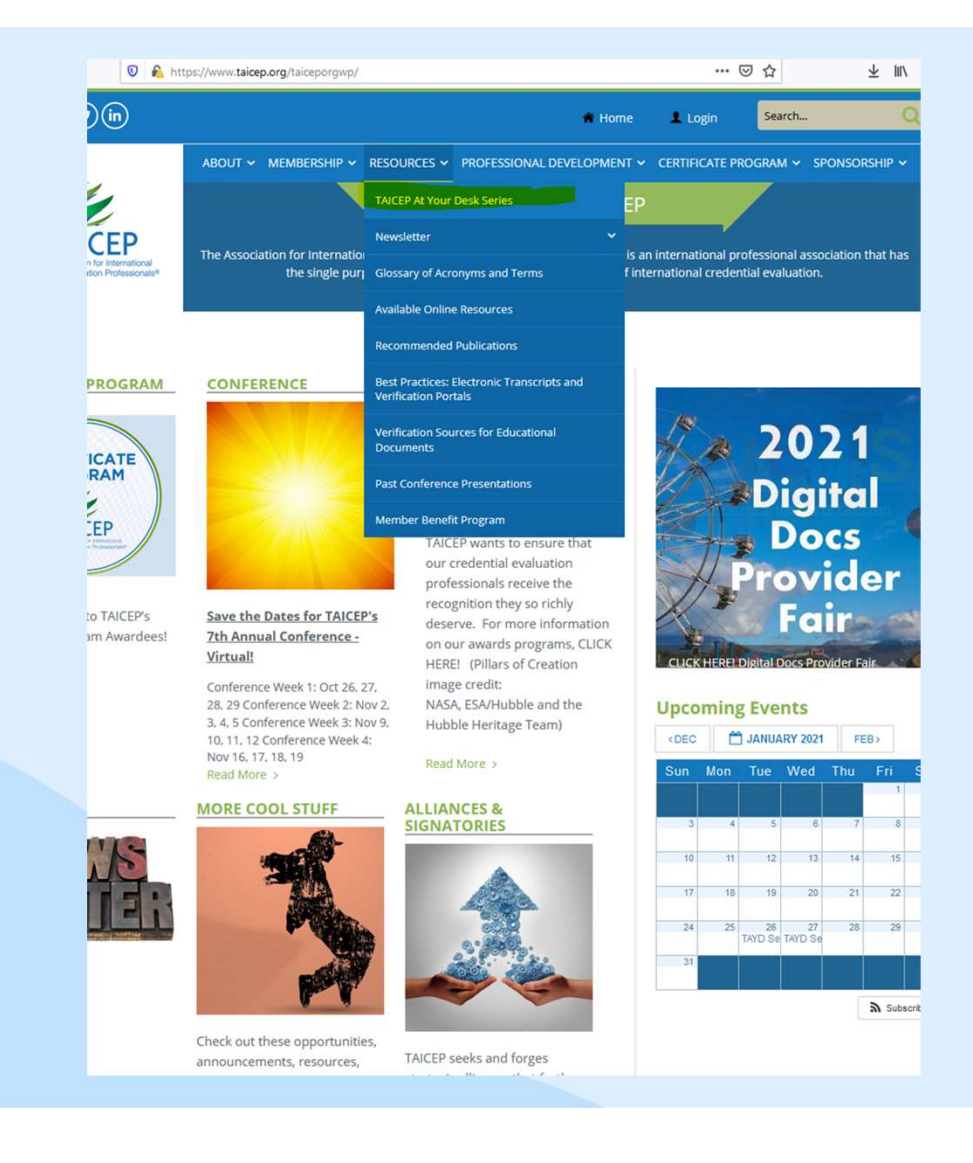

Taicep.org > Resources > TAICEP At Your Desk Series > April 23, 2020: Resources at Your Taicep.org ><br>Resources > TAICEP<br>At Your Desk Series ><br>April 23, 2020:<br>Resources at Your<br>Desk - MOE Resource<br>List List

https://www.taicep.org/tai ceporgwp/wpcontent/uploads/2020/04/T AYD-Research-at-Your-Desk-MOE-Resource-List.pdf

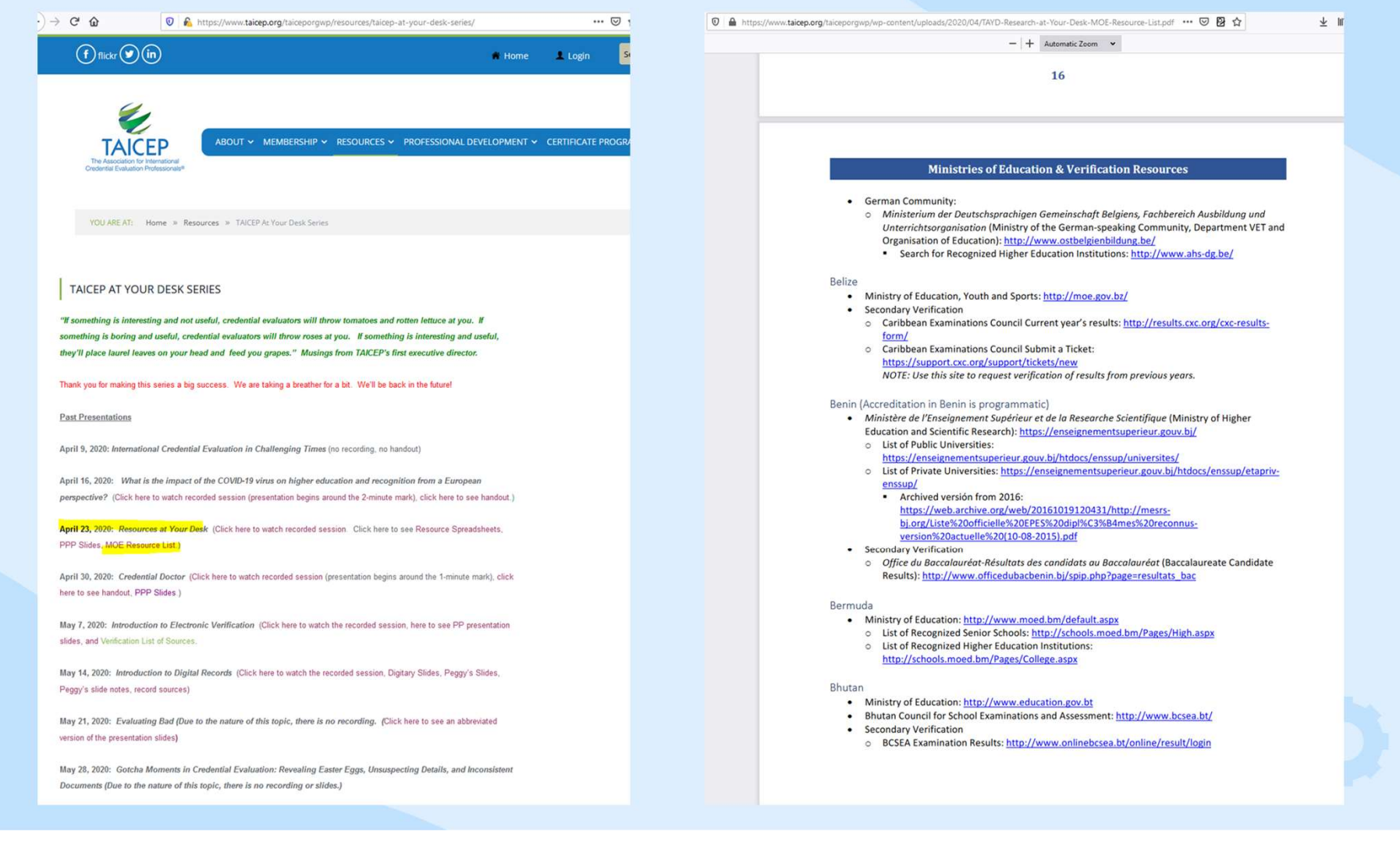

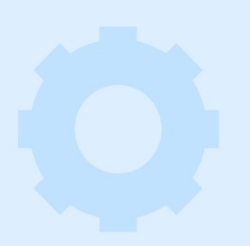

### Example

How many Overseas Universities were listed in the Australian National Register of Higher Education Providers in 2016?

### 13 of 115

 $+$  Automatic Zoom  $\sim$ 

### **Ministries of Education & Verification Resources**

### Australia

- Department of Education and Training: https://www.education.gov.au/
- Department of Employment, Skills, Small and Family Business: http://www.training.com.au/ National Register of Vocational Education Training: http://www.training.com.au/Home/Tga NOTE: Use "Organisation/RTO" to search for registered training organizations.
- Tertiary Education Quality and Standards Agency: http://www.teqsa.gov.au/ o National Register of Higher Education Providers: http://www.teqsa.gov.au/
- · List of Australian Universities: http://www.studyinaustralia.gov.au/global/australian-
- education/universities-and-higher-education/list-of-australian-universities · Secondary Verification:
- o Queensland Curriculum and Assessment Authority: Reissue@qcaa.qld.edu.au o Tasmania: https://www.tasc.tas.gov.au/about/services-commitments/verification-of-
- certificates/?highlight=verification Victorian Government / Student Records (Victorian Certificate of Education):
- vcaa@edumail.vic.gov.au or student.records@edumail.vic.gov.au • Tertiary Verification
- o My eQuals PREFERRED METHOD: https://www.myequals.edu.au
- o Australian National University: http://www.anu.edu.au/students/programadministration/program-management/education-verification-authentication
- o Bond University: https://bond.edu.au/current-students/opportunities/career-developmentcentre/employers-industry/verification
- o Curtin University: https://graduation.curtin.edu.au/verification/
- o Deakin University: http://apps.deakin.edu.au/gradsearch/
- o Edith Cowan University: http://www.ecu.edu.au/alumni/graduation-verification-service o Federation University: https://federation.edu.au/current-students/essential-
- info/administration/education-qualification-verification
- o Griffith University: http://www.griffith.edu.au/graduation/documents-and-verification
- o La Trobe University: StudentOperations@latrobe.edu.au
- o Macquarie University (from 2002 onward): https://student.mq.edu.au/admin/graduationsand-ceremonies/about-graduation/graduate-register
- o Murdoch University: http://webapps2.murdoch.edu.au/gradregister/
- o Queensland University of Technology: http://external-
- apps.qut.edu.au/studentservices/oqv/search.jsp
- o Rivermount College: info@rivermount.qld.edu.au
- o RMIT University (until July 2017; after July 2017, use My eQuals): http://www.rmit.edu.au/students/student-essentials/graduation/academicstatements/award-verification-request
- o Swinburne University of Technology: https://www.swinburne.edu.au/app/sa-verification/
- o University of Adelaide: gradua01@adelaide.edu.au
- o University of Melbourne: https://sis.unimelb.edu.au/cgi-bin/awards.pl
- o University of Newcastle: transcripts@newcastle.edu.au
- o University of New England: ccampbel@une.edu.au; transcripts@newcastle.edu.au o University of New South Wales:
- https://onlinestudentsforms.unsw.edu.au/public/verification-of-qualification
- o University of Queensland: http://academic-records.uq.edu.au/search
- o University of South Australia:
- http://awardverification.unisa.edu.au/public/awardverification/

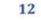

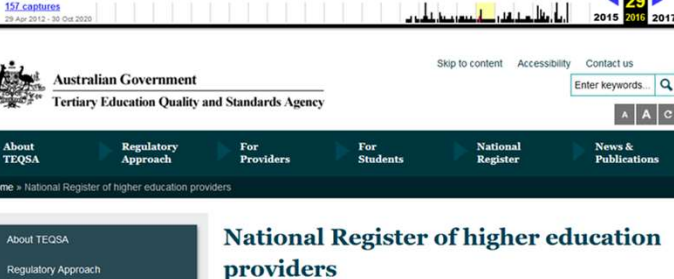

© A https://web.archive.org/web/20160229060407/http://www.teqsa.gov.au/national-registe ■ (110%)  $\cdots$  ⊙ ☆

### **Search the Register**

You can use the National Register to: · find a Pro . or find a Course

 $\hat{\omega}$ 

thing

http://www.teqsa.gov.au/national-register

For Providers

For Students

National Register

**News & Publications** 

 $B - B$ 

National Register breakdown as at February 2016

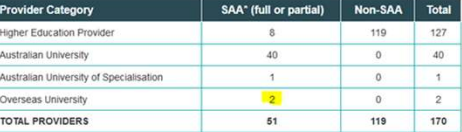

± In □ ⊖

 $Q \nolimits$ 

**BE** 

Go JAN FEB MAR

\*SAA = Self-accrediting Authority (a provider can self-accredit some or all of its courses)

### Purpose of the Register

TEQSA is required by section 198 of the Tertiary Education Quality and Standards Agency Act 2011 to al Register of Higher Education P inspection on the internet

The purpose of the National Register is to be the authoritative source of information on the status of registered higher education providers in Australia.

### **Information on the Register**

The National Register Guidelines outline the provider and course information that TEQSA must include on the register, including providers whose registration has been cancelled by TEQSA. TEQSA may also include other informatio

- . Active providers are designated as either 'registered', or as 'registration ongoing pending<br>renewal' meaning a decision is pending by the TEQSA Commission regarding the provider's re-
- registration. During this period, the provider remains registered and courses accredited.<br>• Active courses are designated as either 'accredited', or as 'accreditation ongoing pending renewal' - meaning a decision is pending by the TEQSA Commission regarding the provider's re-accreditation. During this period, the course remains accredited.

Registered higher education providers must notify TEQSA of a material change that would require an updating of details on the National Register.

If you are searching for specific information about a course's content, or the range of courses offered by a particular provider or institution, you can find it on the Australian Government's Study Assist website.

**Decisions** 

### Benin - Programs

Was the Licence Professionnelle en Administration des Affaires from the Ecole Superieure de Management (ESM) in Benin recognized in 2015?

### Kenya - Moi University

In what year was Moi University awarded its charter by the Kenyan Commission for University Education (CUE)?

### Singapore - HEIs

Which of these was NOT a recognized higher education institution according to the the Ministry of Education in Singapore in 2013?

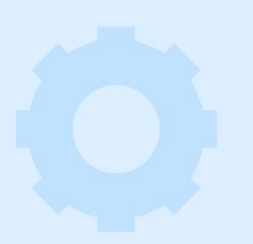

### India - HEIs

According to the list dated April 2018, which was archived a few months later, how many State, Deemed-to-Be, Central, and Private Universities total had been approved by the University Grants Commission of India?

### Philippines - Programs

According to the 1999 Directory, Abada College was authorized to offer the Bachelor of Science in Commerce in which field?

### Venezuela - HEIs

How many higher education institutions are registered with the government of Venezuela's National Registry of Institutions, Programs, and Higher Education Qualifications?

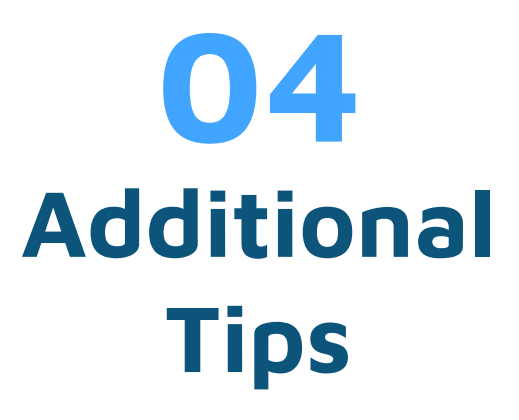

Helpful tidbits to fine-tune your IA use

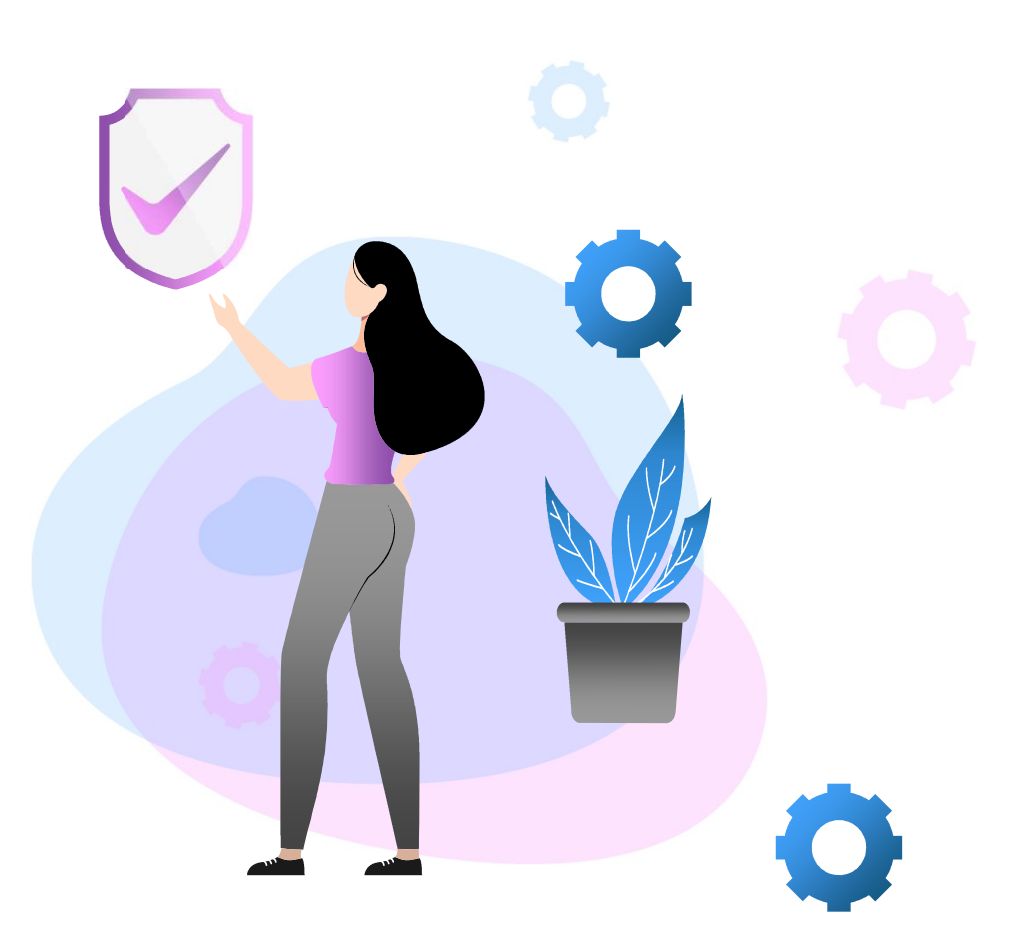

### Print to PDF

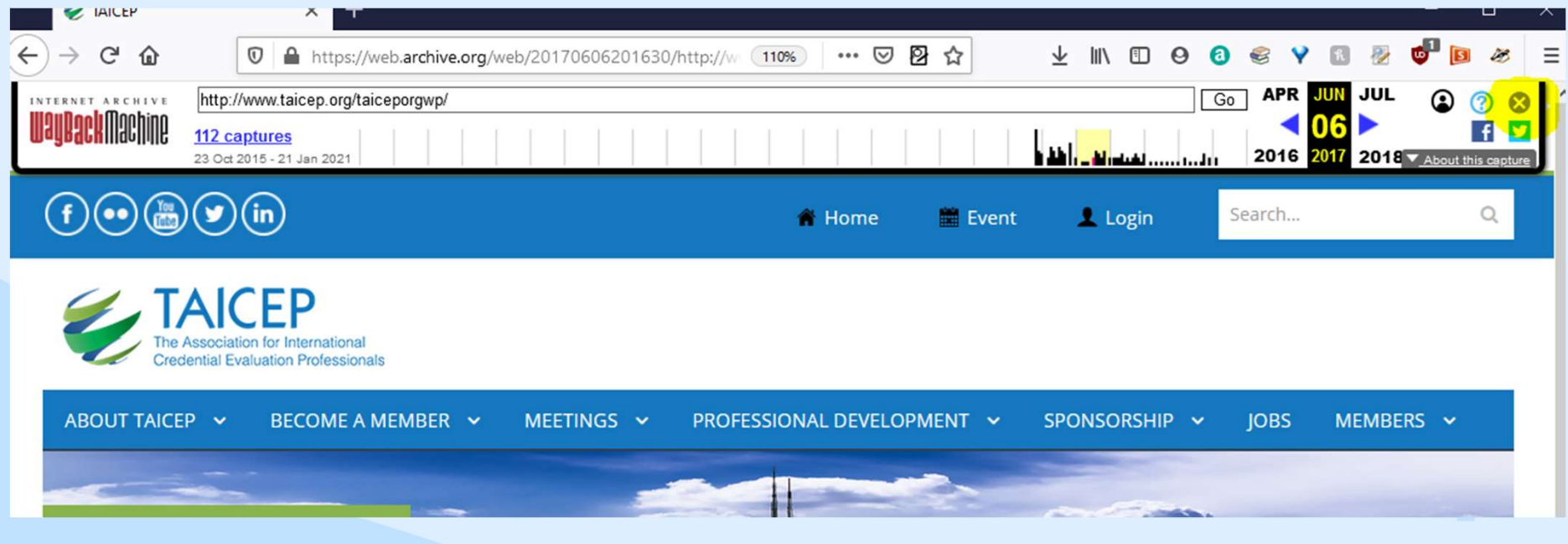

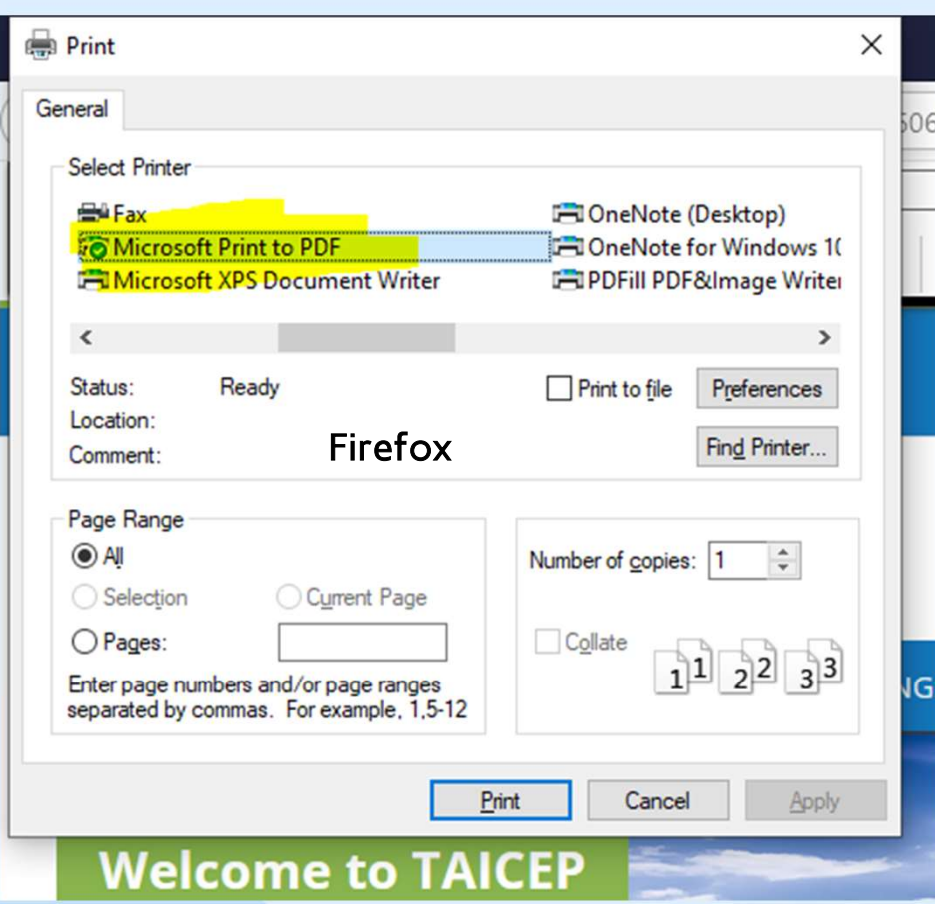

### Print to PDF in Windows

- Remove the Internet Archive navigation bar by clicking the
- Control+P to print OR click on Menu buttons and choose Print
- Select Microsoft Print to PDF or Save as PDF
- Save to resources folder

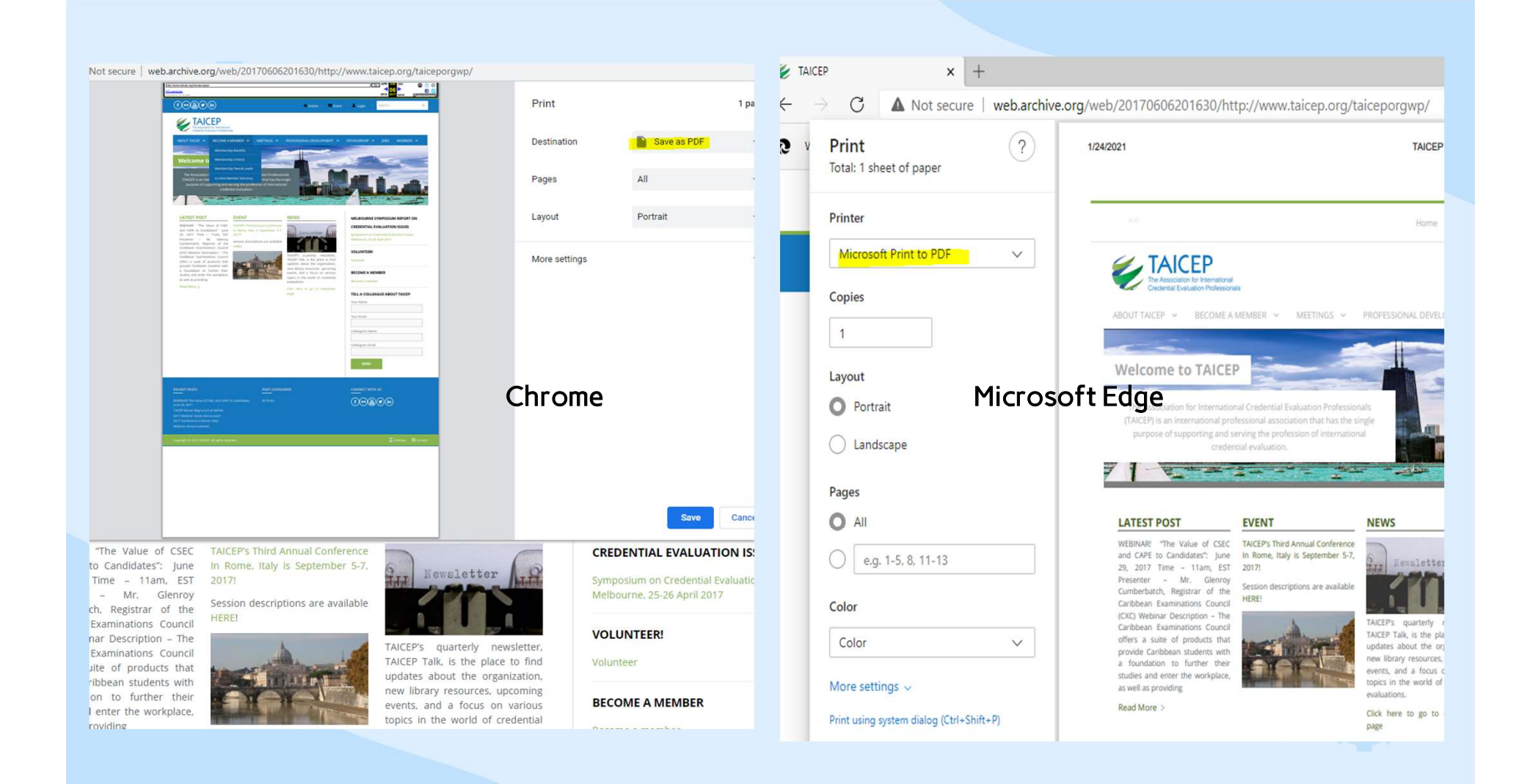

### "Potential Security Risks"

If you are attempting to go to a current website that warns you about Potential Security Risks, you can try entering that URL into the Wayback Machine to see if you can use the site before it was infected with malware or otherwise compromised.

### Using the Wayback Machine

https://help.archive.org/hc/enus/articles/360004651732-Using-The-Wayback-Machine

### Using The Wayback Machine

11 days ago - Updated

This introduction video provides an overview for how to use the Wayback Machine, including information about searching by URL or keyword, understanding provenance, and saving your own pages, along with other features.

Follow

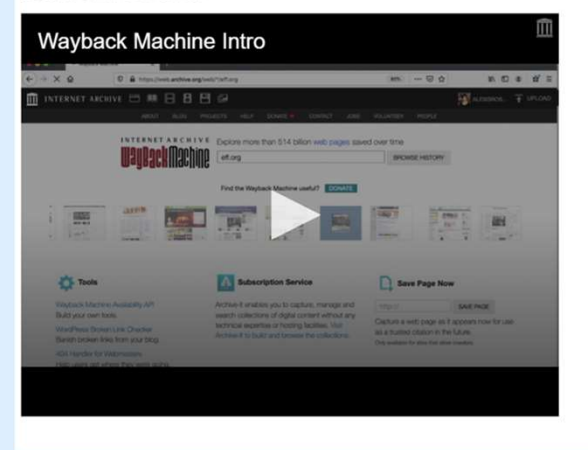

### **Search - A Basic Guide**

### https://help.archive.org/hc/enus/articles/360018359991-Search-A-Basic-

Guide

### Search - A Basic Guide

2 years ago - Updated

The are several types of search on archive.org:

- · General Metadata Search
- Full-Text Search
- · Bookreader Text Search
- TV News Captions
- Wayback Machine Search

You may also be looking for:

- Where is advanced search?
- . What search APIs are available?
- Can I search by Creative Commons license?
- How do I sort search results?
- How do I search just within a collection?
- How can I view search results as a list instead of picture tiles?
- What is indexed in the search engine?
- What are the lists of metadata on the left side of search results pages?

Follow

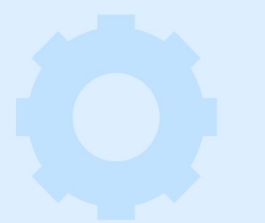

### Boolean Operators

https://help.archive.org/hc/en-us/articles/360043648052- Search-Building-powerful-complex-queries

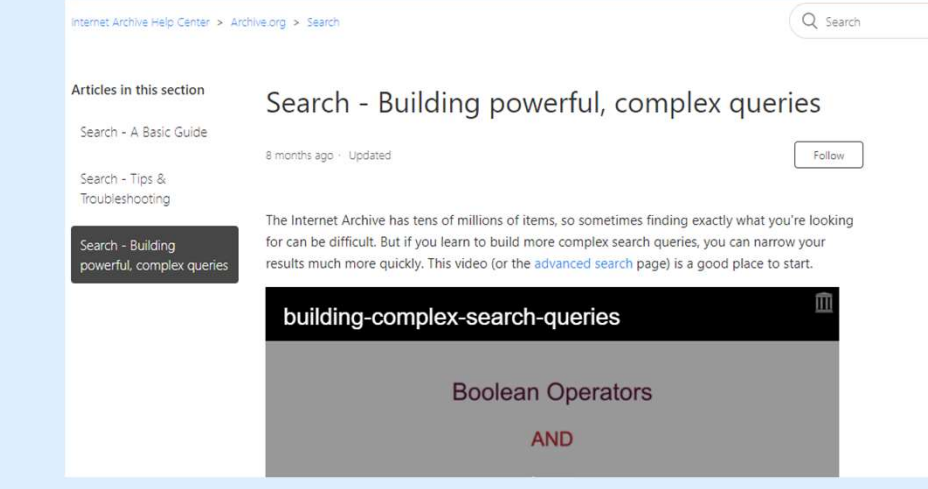

### **Search Tips & Troubleshooting**

https://help.archive.org/hc/enus/articles/360018081752-Search-Tips-Troubleshooting

### Search - Tips & Troubleshooting

2 years ago · Updated

### Where are the "most recent" uploads?

This feature is limited to the top media types seen on the left of the top black navigation bar.

Follow

These are the top media types:

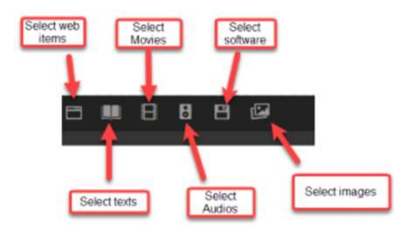

Click on your preferred media type icon in the top black navigation bar.

Click the This Just In link.

# Anyone Else?

# THANKS!

Do you have any questions?

CREDITS: This presentation template was created by Slidesgo, including icons by Flaticon, and the same service of the same infographics & images by Freepik and illustrations by Storyset

Please keep this slide for attribution

\*\*\*\*